Ministère de l'Enseignement Supérieur et de la Recherche Scientifique

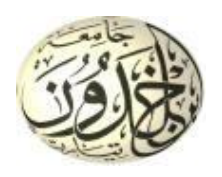

Université Ibn Khaldoun de Tiaret

Faculté des Sciences Appliquées

Département de Génie Mécanique

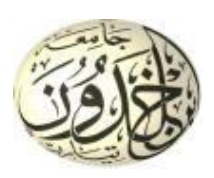

## **PROJET DE FIN DE CYCLE MASTER**

**Domaine :** Sciences et Technologie

**Filière :** Génie Mécanique

**Parcours :** Master

**Spécialité :** construction mécanique

**Thème**

Simulation cinématique des milieux granulaires application à l'étalement de la poudre métallique dans le procède d'impression

### Préparé par :

TAOUCHE Mahdi et BOUKERMA Abdelkader

Soutenu publiquement le : 30 / 06 / 2022, devant le jury composé de :

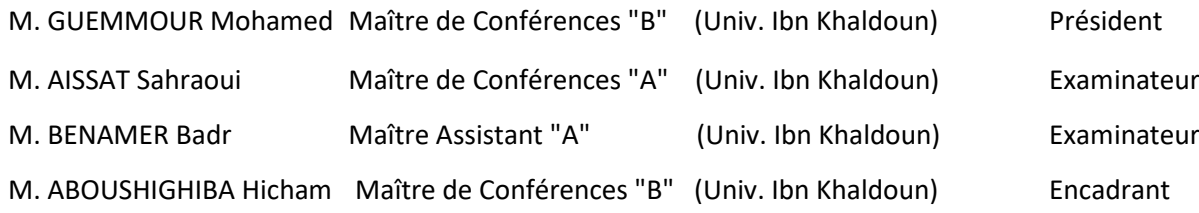

Année universitaire : 2021 - 2022

# **Remerciements**

Nous tenons à remercier tout d'abord notre encadrant, **Dr ABOSHIGHIBA HICHAM** pour sa patience, sa confiance, ses remarques, ses conseils, sa disponibilité et surtout pour sa bienveillance. Qu'il trouve ici le témoignage de notre profonde gratitude.

Nous sommes sensibles à l'honneur que nous fait le **Dr. GUEMMOUR Mohamed Boutkhil** en acceptant de présider le jury de ce projet de fin de cycle

Nous voudrions également remercier les membres du jury **Dr. AISSAT Sahraoui** et **Dr. BENAMAR Badr** d'avoir accepté d'examiner et d'évaluer ce travail et pour toutes leurs remarques et critiques.

Nous sommes reconnaissants au **Pr. HADDOUCHE Kamel** pour nous avoir autorisé l'accès au laboratoire de recherche (Laboratoire des Technologies Industrielles) pour exploiter ses moyens matériels de calcul.

Nous tenons aussi à remercier **Dr BENADDA MOHAMED** ainsi que tous les enseignants et le personnel du département de Génie mécanique et de l'université Ibn Khaldoun qui ont contribué à notre formation.

Merci à vous tous

# **Dédicace**

Aux plus belles créatures que Dieu a créés sur terre, Source de tendresse, de patience et de générosité, À nos mères et nos pères À toutes nos familles À tous nos amis et collègues À tous les étudiants de la promotion 2021/2022 Option : CONSTRUCTION MECANIQUE A tous ceux qui, par un mot ou plus, nous ont donné la force de continuer ….

## **Sommaire**

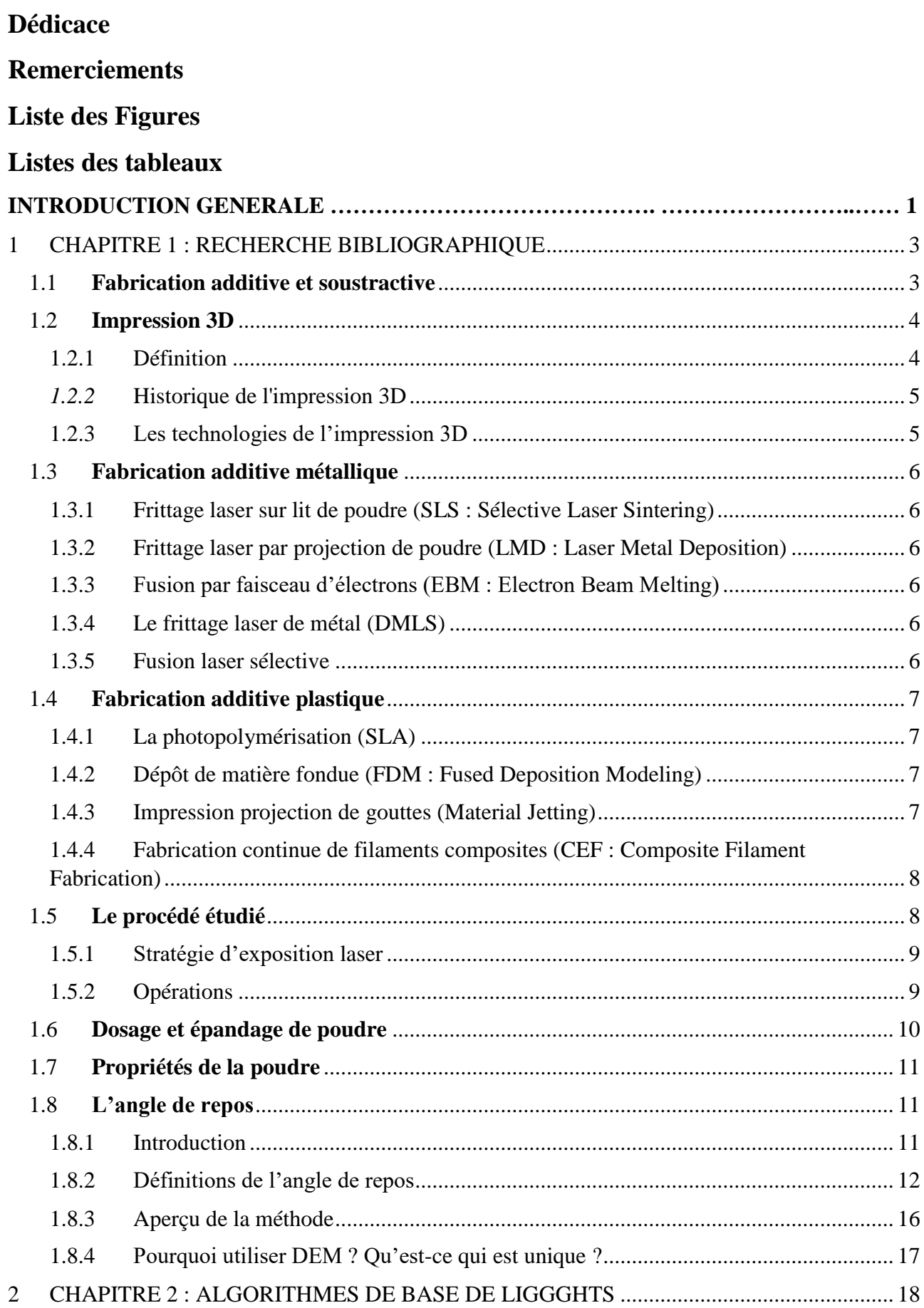

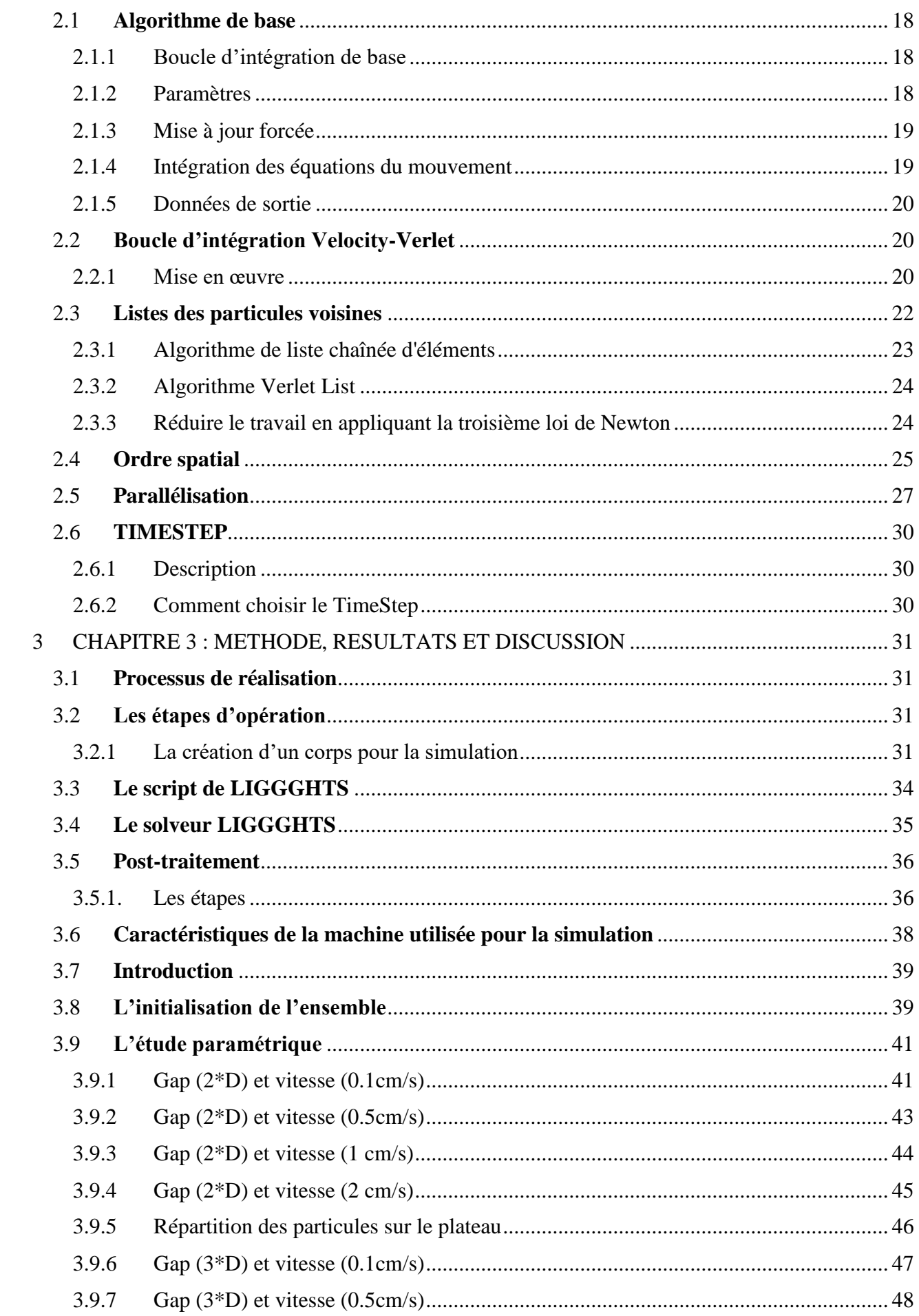

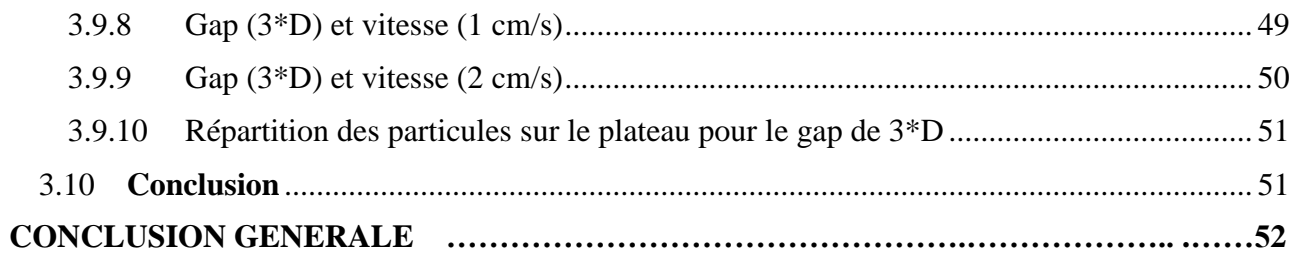

## **Liste des Figures**

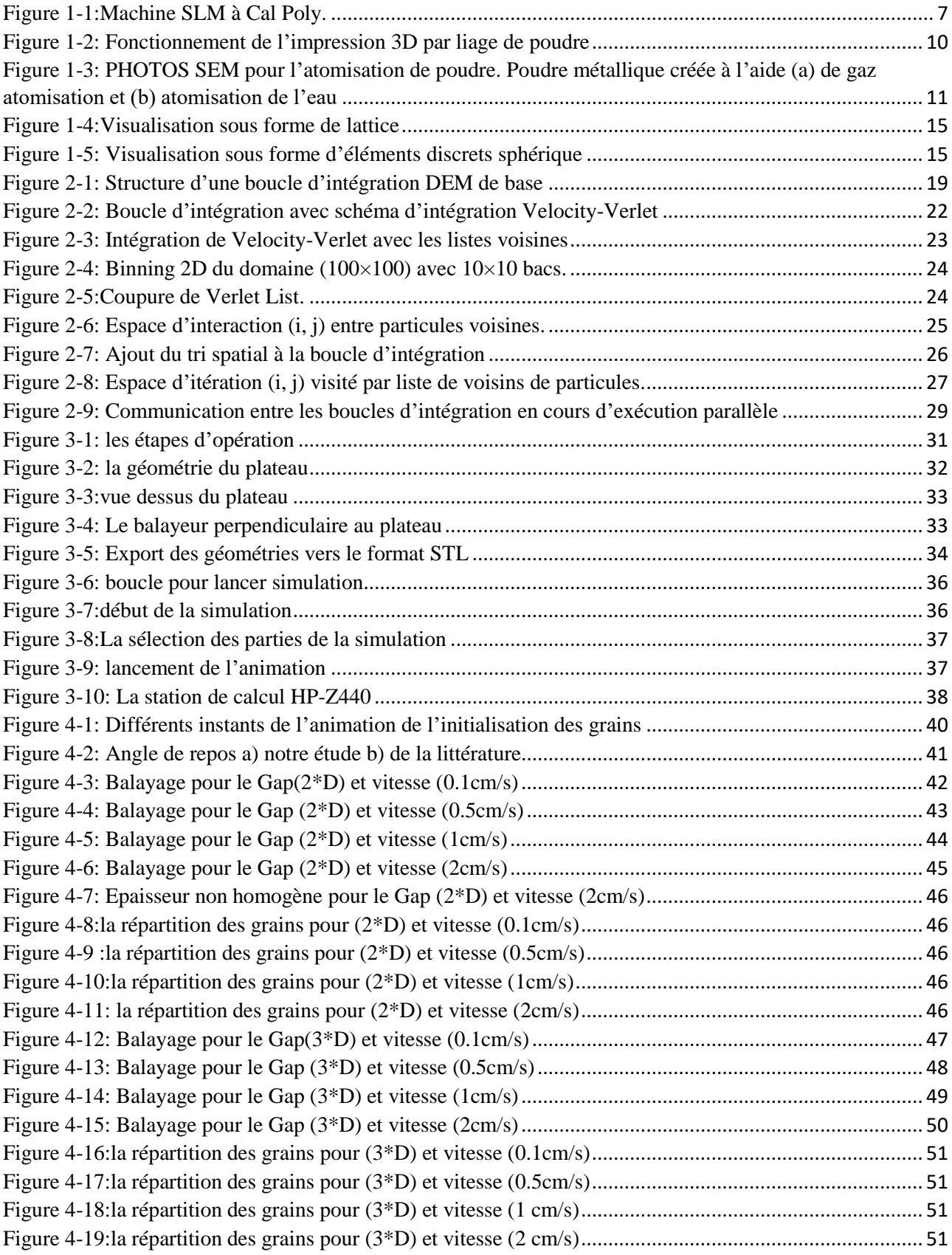

## **Listes des tableaux**

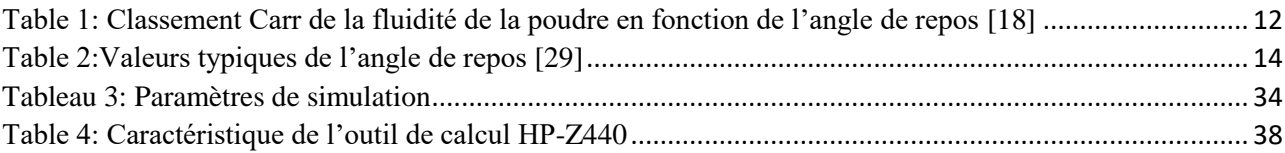

## **INTRODUCTION GENERALE**

### **INTRODUCTION GENERALE**

La fabrication additive ou ce qui est appelé impression 3D a connu dans les dernières années un essor considérable. Cette technologie est en train de révolutionner le processus de fabrication en s'introduisant dans les étapes initiales de conception et de prototypage et en s'imposant comme solution radicale pour la fabrication des pièces complexes. Cependant, pour la majorité des imprimantes 3D la matière utilisée est : ou bien le plastique ou bien la résine. Ce n'est que récemment que la fabrication additive à base de métal a commencé à se faire de la place eu sein du grand publique. La difficulté de l'introduction des métaux dans le processus à filament c'est la température élevée nécessaire pour leur fusion comparée à celle du plastique. La solution adoptée par les chercheurs c'est d'utiliser la poudre métallique au lieu des filaments.

La fabrication additive métallique permet la production des pièces complexes qui ne sont pas pratiquement réalisables en utilisant les techniques de fabrication soustractives traditionnelles. Les applications de fabrication additive couvrent un large éventail d'industries, notamment l'aérospatiale, l'automobile et le médical. Les propriétés des matériaux, y compris la densité des pièces, sont une mesure du succès de l'impression. Bien que la densité des pièces imprimées ait été largement étudiée, il y a eu peu de recherches sur l'entassement de grains de la poudre associée à la qualité de l'état de surface des pièces réalisées.

Notre travail qui est la suite d'une étude précédente réalisée au sein du « Laboratoire des Technologies Industrielles » faisant l'objet d'une communication international [1], a comme objectif d'étudier l'influence des paramètres de l'opération de l'étalage des couches de la poudre sur la qualité de la répartition des grains et leur entassement ce qui a une influence directe sur l'état de surface des pièces obtenues par ce process.

L'étude est basée sur la simulation de la dynamique granulaire de la poudre, avec la méthode numérique la plus adaptée qu'est la méthode des éléments discrets ou MED (DEM en Anglais). Contrairement à la méthode des éléments finis ou celle des différences finies la MED est une méthode dite sans maillage. Elle est entièrement structurée autour des lois fondamentales de la dynamique Newtonienne entre les particules granulaires. L'adoption de cette catégorie de méthodes est relativement récente, et très peu de logiciel mature sont disponibles pour la mettre en œuvre.

Parmi les solutions informatiques disponibles on trouve des logiciels payants comme par exemple EDEM ou ROCK et on trouve des codes de calculs développé par des institutions universitaires en open source comme MULTICOR et LIGGGHTS.

1

### **INTRODUCTION GENERALE**

Bien que moins ergonomique que les solutions payantes, nous avons opté pour le dernier code qui est LIGGGHTS pour son ancienneté par rapport aux autres et surtout pour son caractère libre. LIGGGHTS n'est pas ergonomique dans la mesure où il n'est pas doté d'une interface graphique pour l'utilisateur. Le modèle doit être introduit à travers une série de lignes de code ou script. L'exploitation des résultats est ensuite faite en utilisant d'autres solutions informatiques libres (Paraview) mais toutes ces difficultés méritent d'être affrontées en sachant que ce code est le plus cité et utilisé dans la littérature spécialisée.

Notre travail est organisé en trois chapitres, une introduction et une conclusion générale :

Après cette introduction nous présentons dans le premier chapitre le concept de fabrication additive et fusion laser sélective d'une façon générale avec ses différents types et mécanismes, aussi son domaine d'utilisation. Le chapitre présente aussi une recherche bibliographique sur les poudres et milieux granulaires et leur modélisation par la méthode des éléments discret.

Le deuxième chapitre expose les boucles d'intégration des équations de mouvements et les techniques de détection de voisinage.

Le troisième chapitre présente les étapes de mise en œuvre de la simulation, en commençant par la préparation de la géométrie et en arrivant à l'exploitation des résultats.

Dans le dernier chapitre nous exposons les résultats obtenus en termes de validation et d'étude paramétrique sur la vitesse de balayage et la dimension du gap qui sépare le balayeur et le support.

Enfin, nous terminons notre travail par une conclusion générale sur les résultats obtenus et les perspectives possibles.

## **CHAPITRE 1**

## **RECHERCHE BIBLIOGRAPHIQUE**

### **1 CHAPITRE 1 : RECHERCHE BIBLIOGRAPHIQUE**

### <span id="page-12-1"></span><span id="page-12-0"></span>**1.1 Fabrication additive et soustractive**

 La fabrication additive, communément appelée impression 3D, est une méthode de fabrication de plus en plus utilisée pour le prototypage rapide, la recherche et la production industrielle au cours des dernières décennies. Contrairement à la fabrication soustractive où la géométrie souhaitée est créée en retirant ou en soustrayant le matériau par des méthodes telles que le fraisage, le tournage, le perçage ou la coupe, la fabrication additive crée la géométrie de pièce souhaitée en déposant le matériau, couche par couche. Le processus commence sur l'ordinateur où la pièce est conçue et créée en utilisant un logiciel de modélisation solide. Ensuite, la pièce conçue par ordinateur (CAO) doit être convertie en fichier stéréolithographie (STL). Lors de la conversion, la géométrie CAD est approchée à l'aide de triangles discrets. La taille et le nombre de triangles peuvent être ajustés par l'utilisateur pour choisir la précision géométrique. Une fois le fichier STL terminé, il est importé dans un autre programme qui contrôle les paramètres du processus d'impression et détermine les étapes à effectuer sur chaque couche. Ces paramètres varient selon le type spécifique de procédé de fabrication additive. Enfin, le fichier est envoyé à l'imprimante pour lancer le processus.

 Comme la fabrication additive est intrinsèquement différente de la fabrication soustractive traditionnelle, ce type de fabrication présente de nombreux avantages [2]. La géométrie de la pièce étant créée couche par couches plutôt qu'avec un outil de coupe physique, le principal avantage de la fabrication additive est la capacité d'imprimer des pièces presque impossibles à créer en utilisant des méthodes soustractives telles que les formes de coquille creuse. Un autre avantage est la capacité de prototypage rapide où différentes itérations d'un design peuvent être imprimées sur la même plaque de construction. De même, la fabrication additive ne nécessite aucun outillage et accessoires supplémentaires couramment utilisés dans la fabrication soustractive. Étant donné que le processus additif est strictement informatique, les heures de travail de l'opérateur sont considérablement réduites pour configurer l'impression et retirer la pièce une fois l'impression terminée. Enfin, les procédés additifs produisent moins de déchets que les méthodes soustractives alternatives en n'ajoutant que des matériaux lorsque cela est nécessaire.

Les avantages de la fabrication additive ne viennent pas sans inconvénients associés. L'une des principales différences dans la fabrication additive est le besoin de matériaux de soutien. Ces supports sont nécessaires pour les éléments en surplomb (suspendus). Les structures de soutien assurent l'intégrité structurale pendant la construction des pièces qui peuvent ne pas avoir de matériau

### **CHAPITRE 1 Recherche bibliographique**

directement en dessous de la couche précédente. Le plus grand inconvénient sont les défaillances associées à des effets de chaleur provoquant une distorsion des pièces, un matériel de support insuffisant et des paramètres d'impression machine sous-optimaux. Enfin, les pièces imprimées doivent être retirées de la plaque de construction et les supports doivent être retirés de la pièce imprimée. Cela peut être fait à l'aide d'une scie à ruban.

 La fabrication additive peut être utilisée pour une gamme de matériaux tels que le plastique, la résine et le métal. Les différentes méthodes de fabrication additive varient selon le matériau de la pièce à réaliser [3]. Les trois les plus courantes sont :

- l'extrusion de matériel,
- la photo polymérisation de cuve,
- et la fusion du lit de poudre.

Dans la première méthode, le matériau fondu est déposé sur la plaque de construction à travers une buse pour construire la géométrie de la pièce.

Dans la photo polymérisation de cuve, la pièce est créée en durcissant un photopolymère liquide en utilisant le rayonnement ultraviolet. Pendant la réaction, le polymère modifie ses liens moléculaires pour devenir une partie solide.

Enfin, pour la fusion de lits de poudre, un faisceau laser ou d'électrons est utilisé pour fusionner le matériau en poudre. Un type commun de fusion de lit de poudre est appelé fusion laser sélective où les poudres métalliques sont étalées sur une plaque et traitées avec un laser pour créer une pièce solidifiée. C'est cette méthode, qui fait l'objet de cette étude.

### <span id="page-13-0"></span>**1.2 Impression 3D**

 Dans cette section nous présentons le procédé de mise en forme des matériaux par ajout de matière appelé fabrication additive, les points les plus importants sont les technologies existantes, les différents champs d'application et les matériaux d'impression.

### <span id="page-13-1"></span>**1.2.1 Définition**

 L'impression 3D, est définie comme étant le procédé de mise en forme d'une pièce par ajout de matière, à l'opposé de la mise en forme traditionnelle par enlèvement de matière (usinage). La fabrication additive était à l'origine réservée au prototypage et donc à la partie préproduction du cycle de vie d'un produit. Actuellement elle est aussi utilisée dans la phase de production des produit. Ce procédé s'insère également dans la phase post-production du cycle de vie d'un produit.

 Elle peut être utilisée pour reproduire des pièces anciennes dont la production en série est terminée et qui n'existe plus en stock. Cependant elle s'avère beaucoup moins productive que l'usinage traditionnel et se limite donc aux petites et moyennes séries[4].

### <span id="page-14-0"></span>*1.2.2* **Historique de l'impression 3D**

 Afin de mieux situer l'impression 3D parmi les innovations liés à l'avancement technologique et l'avènement du numérique, il est nécessaire de faire un rappel historique afin de retracer l'évolution de la recherche sur la fabrication additive.

Il faut d'abord constater que cette technologie est née dans les années 1980 donc elle n'est pas nouvelle. En effet, le premier brevet a été déposé en juillet 1984 par Jean-Claude André (CNRS et Institut Polytechnique de Lorraine), Olivier de Witte et Alain Le Méhauté, ingénieur électro chimiste (centre de recherche de la Compagnie générale d'électricité (CGE, future Alcatel), à Marcoussis. À l'origine, il s'agissait de recherche fondamentale sur la géométrie fractale. Pour réaliser un objet fractal – ce qui est impossible à faire par usinage ou par moulage, ils ont eu l'idée d'inventer une imprimante 3D. Olivier de Witte travaillait alors sur les lasers à la Cillas, une filiale de la CGE, et a apporté ses connaissances dans ce domaine. Malheureusement, à l'époque, les concepteurs n'ont pas été suivis par les décideurs, et l'aventure française s'est arrêtée. Olivier de Witte sera quelques années plus tard le responsable en France de 3D Systèmes. L'Ecole Centrale de Paris pourra ainsi récupérer l'une des toutes premières imprimantes dans le cadre d'un des trois premiers centres de compétences en France, créé en 1991, le CREATE (Centre de prototypage Rapide Européen d'assistance, Transfert et Expérimentation)

 L'innovation 3D sera également l'objet d'un brevet en août 1984 par Charles Hull aux Etats-Unis. Cet outil était destiné à faciliter la création, jusque-là fastidieuse, des petites pièces de plastique destinées au prototypage pour la mise à l'essai de nouveaux produits. La technologie est utilisée pour créer une maquette tridimensionnelle à partir d'une image et permet aux utilisateurs de mettre à l'épreuve un concept avant d'investir dans un programme de fabrication plus lourd. Cette machine permettait de créer en quelques heures des objets qui par les méthodes traditionnelles de moulagecoulage auraient été fabriqués en plusieurs mois[5].

### <span id="page-14-1"></span>1.2.3 **Les technologies de l'impression 3D**

 L'ensemble des technologies d'impression tridimensionnelle connues est basé sur la découpe numérique d'un objet virtuel 3D en lamelles 2D de très fine épaisseur. Ces fines lamelles sont ensuite déposées physiquement une sur l'autre par l'imprimante en les fixant sur les précédentes, ce qui reconstitue l'objet réel. Il existe différents types de technologies, les plus connues étant la stéréolitographie, le frittage laser et la FDM (Fused Deposition Modeling)[4].

### <span id="page-15-0"></span>**1.3 Fabrication additive métallique**

### <span id="page-15-1"></span>**1.3.1 Frittage laser sur lit de poudre (SLS : Sélective Laser Sintering)**

 Cette technologie est proche de la stéréolitographie mais sans la cuve remplie de polymère. Des matières dures (sous forme de poudre) comme le polystyrène, le verre, le nylon, certains métaux (le titane, l'acier, l'argent…) ou de la céramique sont « frappées » par un laser. Là où le laser « frappe » la poudre fond pour s'assembler et collent à la forme. La poudre non atteinte par le laser peut être réutilisée pour les prochains objets [3].

### <span id="page-15-2"></span>**1.3.2 Frittage laser par projection de poudre (LMD : Laser Metal Deposition)**

 Cette technique consiste à fondre la surface d'une pièce métallique à l'aide d'un laser. Simultanément, un jet de poudre est projeté sur la zone en fusion. Cette poudre fond sur la zone en fusion et vient ainsi former une couche qui fusionne avec le substrat. Plusieurs passages peuvent être nécessaires pour obtenir l'épaisseur désirée. Cette technique est utilisée à la fois pour créer des pièces 3D à partir de rien et pour réparer des pièces. Elle peut également être utilisée pour faire des traitements spéciaux de surfaces avec pour but d'améliorer la résistance à la corrosion ou à l'usure[4].

### <span id="page-15-3"></span>**1.3.3 Fusion par faisceau d'électrons (EBM : Electron Beam Melting)**

 Ce procédé utilise un faisceau d'électrons à haute énergie qui vient impacter un lit de poudre métallique sous vide. La matière est localement fondue et s'agglomère. Ce procédé est orienté vers la production. Ce procédé est très utilisé pour la fabrication additive en série. Les matériaux utilisés sont exclusivement métalliques (exemple : Titane, Alliage de titane, alliage de chrome…)[5].

### <span id="page-15-4"></span>**1.3.4 Le frittage laser de métal (DMLS)**

 DMLS est aussi une technologie de « frittage », mais elle fait référence au procédé appliqué aux alliages métalliques. Le frittage laser de métal (DMLS)DMLS est aussi une technologie de «frittage», mais elle fait référence au procédé appliqué aux alliages métalliques. L'avantage de cette technologie est de produire des objets exempts des contraintes résiduelles et de défauts internes, à l'inverse des composants métalliques fabriqués traditionnellement. Mais l'inconvénient est qu'elle est très coûteuse, ce qui limite son utilisation à des applications haut de gamme, comme la fabrication de pièces dans l'industrie aérospatiale[5].

### <span id="page-15-5"></span>**1.3.5 Fusion laser sélective**

 La fusion sélective au laser (SLM) ou frittage laser direct au métal (DMLS) est une technique de prototypage rapide conçue pour utiliser un laser à haute densité de puissance afin de fondre et de fusionner des poudres métalliques. Dans de nombreux cas, le SLM est considéré comme une souscatégorie du frittage sélectif au laser (SLS). Le processus SLM a la capacité de fondre complètement le matériau métallique en une pièce tridimensionnelle solide, contrairement au SLS.

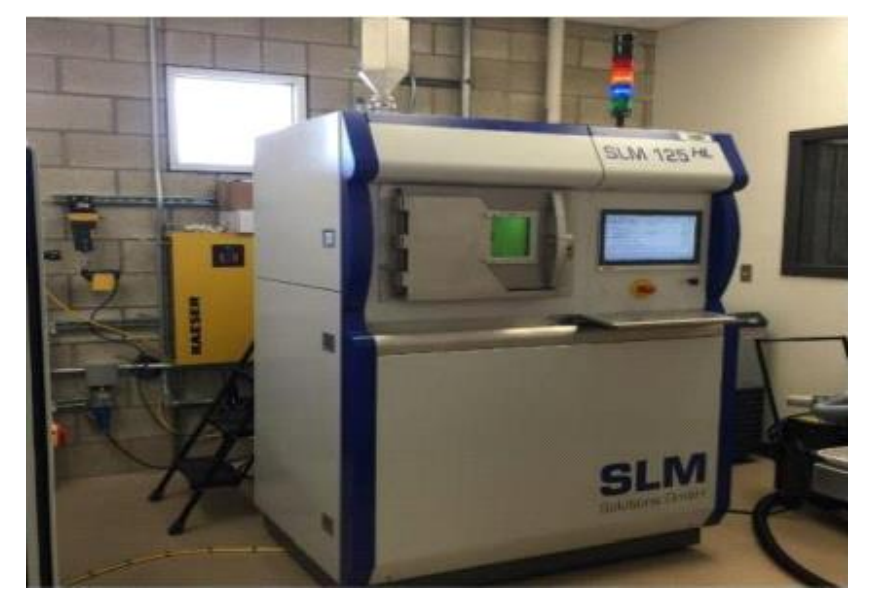

**Figure 1-1:**Machine SLM à Cal Poly.

### <span id="page-16-4"></span><span id="page-16-0"></span>**1.4 Fabrication additive plastique**

### <span id="page-16-1"></span>**1.4.1 La photopolymérisation (SLA)**

 Qui consiste à concentrer un rayon ultraviolet dans une cuve remplie de photopolymère (un matériau dont les molécules se modifient sous l'effet de la lumière, la plupart de temps ultraviolette). Le laser ultraviolet traite le modèle 3D souhaité couche après couche. Lorsque le rayon frappe la matière, cette dernière se durcit sous son impact en se liant aux couches adjacentes.

Digital light procession (DLP): le DLP utilise des faisceaux plus larges pour projeter les sections de l'objet directement dans la cuve de photopolymère[6].

### <span id="page-16-2"></span>**1.4.2 Dépôt de matière fondue (FDM : Fused Deposition Modeling)**

 Le FDM consiste à porter à la fusion de petites gouttes de matière plastique qui créent la forme couche après couche. Une fois que la goutte quitte l'application, elle durcit de manière immédiate tout en se fondant avec les couches inférieures. C'est le procédé le moins couteux[6].

### <span id="page-16-3"></span>**1.4.3 Impression projection de gouttes (Material Jetting)**

 Le principe de ces imprimantes par jet multiple est assez proche de celui d'une imprimante classique : les buses utilisées sont d'ailleurs identiques aux imprimantes de bureau. C'est l'empilement de ces couches qui crée un volume. La pièce est généralement réalisée par dépos de gouttes de résine thermodurcissable (polypropylènes, cire…) qui est réticulée couche par couche par

une lampe UV. Afin de maintenir la pièce, un support est créé en même temps que la pièce, mais en cire. La cire est ensuite fondue à l'étuve pour obtenir une pièce finale[6].

### <span id="page-17-0"></span>**1.4.4 Fabrication continue de filaments composites (CEF : Composite Filament Fabrication)**

La technologie CEF fonctionne de la même façon que la FDM. En utilisant un système double tête d'extrusion la première est pour le remplissage de la matière première (filament en plastique) qui peut se faire de trois manières différentes : linéaire, triangulaire ou hexagonale, et la deuxième pour déposer la fibre sur les couches suivant deux types de trajectoires pour renforcer les parties mécaniques[7].

### <span id="page-17-1"></span>**1.5 Le procédé étudié**

Plus en détail, lors de la fusion sélective au laser, le matériau à traiter est appliqué sous forme de poudre en couche mince sur une plaque de base. Le matériau en poudre est complètement fondu localement au moyen d'un rayonnement laser et forme une couche solide de matériau après la solidification. Ensuite, la plaque de base est abaissée de l'épaisseur d'une couche et la poudre est appliquée à nouveau. Ce cycle est répété jusqu'à ce que toutes les couches aient été fondues. Le composant fini est nettoyé de l'excès de poudre, traité selon les besoins ou utilisé immédiatement. Les données pour le guidage du faisceau laser sont générées à l'aide d'un logiciel à partir d'un corps de 3D CAO. Dans la première étape de calcul, le composant est divisé en couches individuelles. Dans la deuxième étape de calcul, les chemins (vecteurs) générés par le faisceau laser sont générés pour chaque couche. Afin d'éviter la contamination du matériau avec de l'oxygène, le processus se déroule sous une atmosphère de gaz protecteur avec de l'argon ou de l'azote. Les composants obtenus par fusion sélective au laser se caractérisent par des densités spécifiques élevées (> 99%).

 Cela garantit que les propriétés mécaniques du composant produit de manière générative correspondent largement à celles du matériau de base. Mais il peut aussi être ciblé, fabriqué selon des principes bioniques ou pour assurer un module d'élasticité partiel, composant à densités sélectives. Dans les implants aérospatiaux et corporels légers, de telles élasticités sélectives sont souvent souhaitées dans un composant et ne peuvent pas être produites à l'aide de méthodes conventionnelles. Par rapport aux procédés classiques (procédé de moulage), on distingue la fusion au laser du fait que les outils ou moules omis (production sans forme) permettent de réduire le délai de mise sur le marché. Un autre avantage est la grande liberté du choix de géométrie, ce qui permet de produire des formes de composants impossibles à produire avec des processus moulés ou avec un effort considérable.

### <span id="page-18-0"></span>**1.5.1 Stratégie d'exposition laser**

 La tendance est que plus la puissance du laser est élevée, plus la rugosité du composant est élevée. Les installations modernes permettent de contrôler la densité et la qualité de la surface selon le principe « Shell coré ». L'exposition segmentée a une influence spécifique sur les zones extérieures de la composante, les porte-à-faux et les zones de composantes à haute densité. Une stratégie d'exposition optimisée améliore le niveau de qualité et, en même temps, la vitesse de développement. Le profil de performance d'un composant peut-être considérablement augmenté à l'aide de l'exposition segmentée.

### <span id="page-18-1"></span>**1.5.2 Opérations**

 Le DMLS utilise divers alliages, ce qui permet aux prototypes d'être constitué d'un matériau fonctionnel fabriqué à partir du même matériau que les composants de production. Les composants étant construits couche par couche, il est possible de concevoir des géométries organiques, des fonctions internes et des passages difficiles qui ne pourraient pas être coulés ou usinés. DMLS produit des pièces métalliques robustes et durables qui conviennent aussi bien aux prototypes fonctionnels qu'aux pièces de production destinées à une utilisation finale. Le processus commence par découper les données du fichier de CAO 3D en couches de 20 à 100 micromètres d'épaisseur, créant ainsi une image 2D de chaque couche ; Ce format de fichier est le fichier standard. STL du secteur, utilisé sur la plupart des technologies d'impression 3D ou de stéréolithographie par couches. Ce fichier est ensuite chargé dans un progiciel de préparation de fichier qui attribue des paramètres, des valeurs et des supports physiques permettant d'interpréter et de créer le fichier à l'aide de différents types de machines de fabrication additive. Avec la fusion sélective au laser, des couches minces de poudre de métal fine atomisée sont uniformément réparties à l'aide d'un mécanisme de revêtement sur une plaque de substrat, généralement en métal, fixée à une table d'indexation se déplaçant sur l'axe vertical (Z). Ceci a lieu à l'intérieur d'une chambre contenant une atmosphère de gaz inerte, d'argon ou d'azote, étroitement contrôlée, à des niveaux d'oxygène inférieurs à 500 parties par million. Une fois que chaque couche a été distribuée, chaque tranche 2D de la géométrie de la pièce est fondue en faisant fondre de manière sélective la poudre. Ceci est accompli avec un faisceau laser de grande puissance, généralement un laser à fibre d'ytterbium de plusieurs centaines de watts. Le faisceau laser est dirigé dans les directions X et Y avec deux miroirs de balayage haute fréquence. L'énergie laser est suffisamment intense pour permettre la fusion complète (soudage) des particules pour former un métal solide. Le processus est répété couche après couche jusqu'à ce que la pièce soit complète.

 La machine DMLS utilise un laser à fibre optique Yb haute puissance de 200 watts. À l'intérieur de la chambre de fabrication, il existe une plate-forme de distribution de matériau et une plate-forme

de fabrication ainsi qu'une lame de recouvrement utilisée pour déplacer la nouvelle poudre sur la plate-forme de construction.

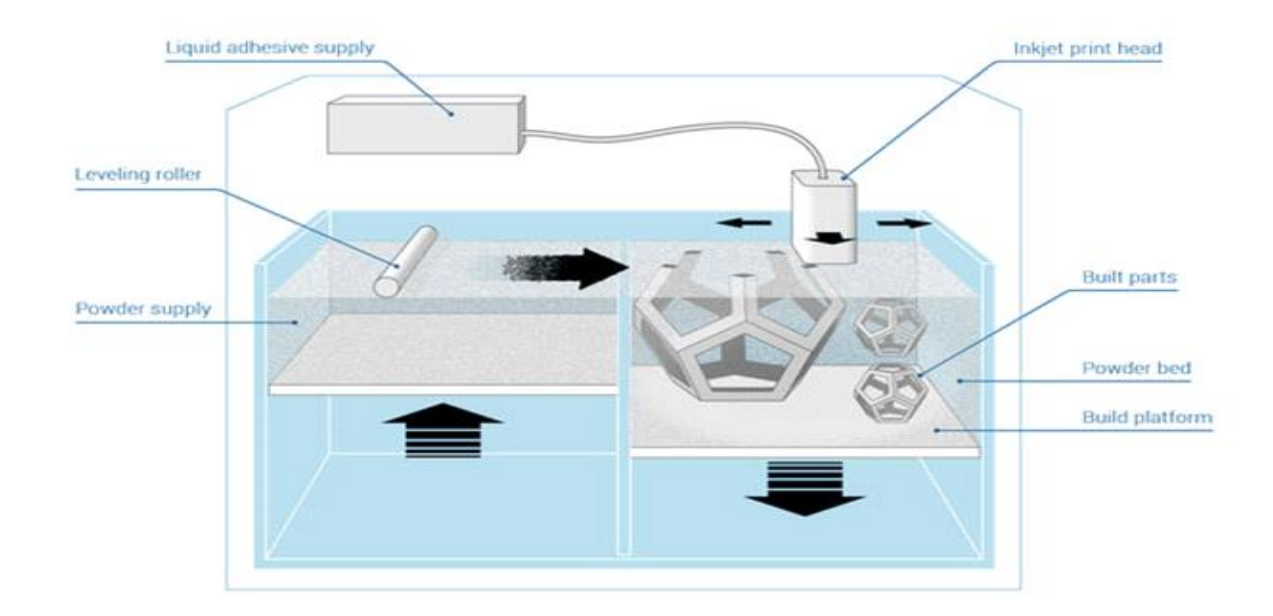

**Figure 1-2:** Fonctionnement de l'impression 3D par liage de poudre

### <span id="page-19-1"></span><span id="page-19-0"></span>**1.6 Dosage et épandage de poudre**

 Le pourcentage de poudre métallique distribuée pour la formation d'une couche par rapport à la quantité théorique nécessaire pour recouvrir une couche est appelée le pourcentage de dosage[8]. La quantité théorique de poudre nécessaire pour remplir une couche peut être calculée comme le volume de la couche, le produit de la surface de la plaque de construction et la hauteur de l'épaisseur de la couche. Si le pourcentage de dosage est trop faible, les poudres métalliques ne couvriront pas toute la surface de la plaque de construction et peut entrainer une panne d'impression. Si le pourcentage de dosage est trop élevé, la quantité de déchets augmente à mesure que les poudres inutilisées sont poussées dans des conteneurs à débordement.

 Ces poudres doivent alors passer par le processus de tamisage pour filtrer les poudres inutilisables, à réutiliser pour de futures impressions. Dans le cadre du processus de GDS, il est essentiel d'obtenir une distribution appropriée de la poudre assurer une impression réussie. De nombreux facteurs contribuent à l'épandage ou à la rhéologie des poudres.

 Certains des facteurs les plus courants comprennent la forme de la poudre, la taille de la poudre et la finition de la surface. Tous ces facteurs peuvent affecter le comportement de remplissage de la poudre lorsqu'elle est répartie sur la plaque de construction. De plus, des influences externes telles que l'humidité, la température et la pression peuvent affecter la rhéologie de la poudre [9].

### <span id="page-20-0"></span>**1.7 Propriétés de la poudre**

 De nombreuses propriétés contribuent à la qualité d'une couche de poudre étalée sur une plaque de construction. Les propriétés de la couche de poudre peuvent être attribuées à deux facteurs :

Les propriétés statiques et les interactions dynamiques de la poudre. La combinaison de ces deux facteurs détermine les propriétés d'une couche de poudre [10]. Les propriétés de la poudre sont influencées par la taille des particules, la distribution des dimensions, la forme et les propriétés du matériau. Ces propriétés peuvent être modifiées pendant le processus de fabrication des poudres métalliques[11]. L'autre contributeur aux propriétés de la couche de poudre sont la vitesse et l'épaisseur de couche.

Deux des méthodes les plus courantes de production de poudres métalliques pour l'impression 3D sont l'atomisation avec du gaz et l'atomisation avec de l'eau.

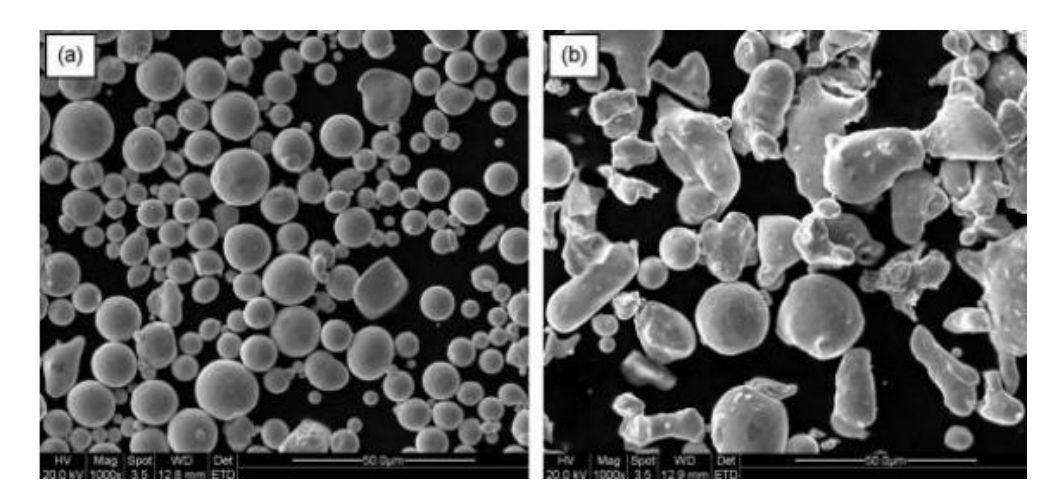

<span id="page-20-3"></span>**Figure 1-3**: PHOTOS SEM pour l'atomisation de poudre. Poudre métallique créée à l'aide (a) de gaz atomisation et (b) atomisation de l'eau

### <span id="page-20-1"></span>**1.8 L'angle de repos**

### <span id="page-20-2"></span>**1.8.1 Introduction**

 Dans les applications industrielles et techniques, l'utilisation de matériaux granulaires comme les poudres, les graines et les sols est presque inévitable[12]. Par conséquent, d'autres études et améliorations sont actuellement nécessaires pour optimiser et faciliter le processus de manutention et de fabrication des matériaux granulaires en vrac. La manipulation et la fabrication de matériaux granulaires posent des défis lorsque les matériaux sont cisaillés ou perturbés parce qu'ils se comportent comme des fluides au lieu de matériaux solides et stables[13]. De plus, la répartition des contraintes dans les matériaux granulaires n'est pas uniforme, mais elle est répartie le long des chaînes de force[14] ; qui dépendent des contacts des particules. La fluidité des granulés dépend d'un

ensemble de paramètres, dont l'un est l'angle de repos[15]. Par conséquent, l'angle de repos peut être utilisé comme une indication de la fluidité, cet angle est contrôlé par de nombreux facteurs et a différentes définitions, méthodes de mesure et applications qui sont discutées dans la suite.

### <span id="page-21-0"></span>**1.8.2 Définitions de l'angle de repos**

 Physiquement, l'angle de repos peut être défini comme l'angle qui différencie les transitions entre les phases du matériau granulaire. L'une des définitions les plus couramment utilisées de l'angle de repos est la pente la plus raide du matériau non confiné, mesurée à partir du plan horizontal sur lequel le matériau peut être entassé sans s'effondrer[16].

Pour les poudres, qui peuvent être définies comme des matériaux granulaires de petite taille soumis à la cohésion et à la suspension dans un gaz, la définition de l'angle de repos est souvent liée au rapport Hausner ou au rapport de densité coulé-vrac[17], c'est l'angle au-delà duquel les poudres s'écouleront c.à.d : à des angles supérieurs à l'angle de repos. L'angle de repos peut également indiquer la cohésion du matériau granulaire, en se référant à la classification Carr de la fluidité[18] présentée au tableau N° 01. Cependant, pour les matériaux cohésifs, l'angle de repos est difficile à obtenir. Par conséquent, des méthodes indirectes sont souvent utilisées, comme la méthode des courbes de composition d'angle[19], qui est basé sur le mélange du matériau cohésif avec du matériau granulaire et le tracé de la composition par rapport à l'angle de repos respectif pour obtenir indirectement l'angle de repos du matériau cohésif.

| Description                 | <b>Repose Angle</b> |
|-----------------------------|---------------------|
| Very free-flowing           | $\leq 30^\circ$     |
| <b>Free flowing</b>         | $30-38^\circ$       |
| Fair to passable flow       | $38 - 45^{\circ}$   |
| Cohesive                    | $45 - 55$ °         |
| Very cohesive (non-flowing) | $>55^\circ$         |

<span id="page-21-1"></span>**Table 1**: Classement Carr de la fluidité de la poudre en fonction de l'angle de repos **[18]**

En mécanique du sol, Karl Terzaghi a défini l'angle de repos comme un angle de frottement interne spécial qui est acquis dans des conditions extrêmes (état le plus lâche)[20]. En outre, il peut être défini comme l'angle d'inclinaison maximale auquel le sol est à peine stable[21]. D'un point de vue

### **CHAPITRE 1 Recherche bibliographique**

géotechnique, l'application principale de l'angle de repos consiste à déterminer la stabilité de la pente et la conception des structures de soutènement[22]. En général, l'angle de repos est lié au coefficient de frottement statique et à l'angle de frottement interne. Dans la littérature, on suppose souvent que l'angle de repos est égal à l'angle de frottement interne résiduel ou à l'angle de volume constant dans un état critique[23]. Cette hypothèse n'est pas toujours correcte car le comportement d'un sol granulaire sous basse pression de confinement est considérablement différent de celui d'un sol sous pression de confinement nulle[24]. En outre, pour les matériaux granulaires fins et secs ayant un faible angle de repos et une granulométrie inférieure à 5 μm, il n'existe pas de relation définie entre les angles de repos et de frottement interne. Selon la théorie classique de Coulomb du frottement/matériau[25], l'angle de frottement interne est approximativement égal à l'arc tan du coefficient de frottement statique maximal (c'est-à-dire l'angle de repos). Cette approximation est basée sur certaines hypothèses telles que la force de frottement est indépendante de la zone de contact, et elle est linéairement liée à la force normale, et les matériaux entassés forment des formes coniques parfaites, ce qui n'est pas toujours le cas[26].

Nombreux facteurs, tels que l'angle de frottement interne, la taille et la forme du grain, la densité, la teneur en humidité, l'angle de frottement de l'interface, la stratification, la rugosité de la base à laquelle le matériau est entassé, la ségrégation, la vitesse d'arrachement du cylindre creux (un instrument de mesure de l'angle de repos), de la masse du matériau, de la hauteur de coulée, de la morphologie du matériau et de l'ajout de solvants, peut affecter l'angle de repos. L'angle de frottement interne est l'angle entre les forces normales et résultantes qui se produisent à la rupture en raison des contraintes de cisaillement dans une substance, tandis que l'angle de frottement d'interface est utilisé pour déterminer la résistance au frottement de la peau entre différentes substances. En outre, lorsque l'angle de frottement d'interface est déterminé entre deux surfaces du même type de matériau, il peut être proportionnel à l'angle de pointe du frottement interne par un rapport entre environ 0,2 et 1,0[27]. En général, l'angle de repos varie de 0° à 90°, tandis que pour le sable, il varie de 30° à 35°[27], comme indiqué dans le (tableau N° 02)[28]

| Material (condition)     | Angle of repose |
|--------------------------|-----------------|
| Ashes                    | $40^{\circ}$    |
| Asphalt (crushed)        | $30 - 45^\circ$ |
| Bark (wood refuse)       | $45^{\circ}$    |
| Chalk                    | $45^{\circ}$    |
| Clay (dry lump)          | $25 - 40^\circ$ |
| <b>Clover</b> seed       | $28^\circ$      |
| Coconut (shredded)       | $45^{\circ}$    |
| Coffee bean (fresh)      | $35 - 45^\circ$ |
| Earth                    | $30 - 45^\circ$ |
| Flour (corn)             | $30 - 40^\circ$ |
| Flour (wheat)            | $45^{\circ}$    |
| <b>Granite</b>           | $35 - 40^\circ$ |
| Gravel (crushed stone)   | $45^{\circ}$    |
| Gravel (natural w/ sand) | $25 - 30^\circ$ |
| Malt                     | $30-45^\circ$   |
| Sand (dry)               | $34^\circ$      |
| Sand (water filled)      | $15 - 30^\circ$ |
| Sand (wet)               | $45^{\circ}$    |
| <b>Snow</b>              | $38^\circ$      |

<span id="page-23-0"></span>**Table 2:**Valeurs typiques de l'angle de repos **[28]**

### **Méthode des éléments discrets**

 La méthode des éléments discrets utilisée est celle développée initialement par Cundall [Cundall et Strack, 1979]. Le domaine est constitué d'un ensemble de points en interaction avec ses voisins : la méthode des éléments discrets affecte un rayon à chacun des points et l'espace est ainsi constitué d'éléments sphériques (Figure 1.5). Les lois entre les « points » voisins ou sphères en interaction peuvent être identiques entre les modèles de lattice (Figure 1.4) (utilisé pour adapter la méthode aux milieux continus) ou les éléments discrets. Au-delà de la différence de la représentation de l'espace entre ces deux approches, elles se différencient aussi par la méthode de recherche des contacts postrupture.

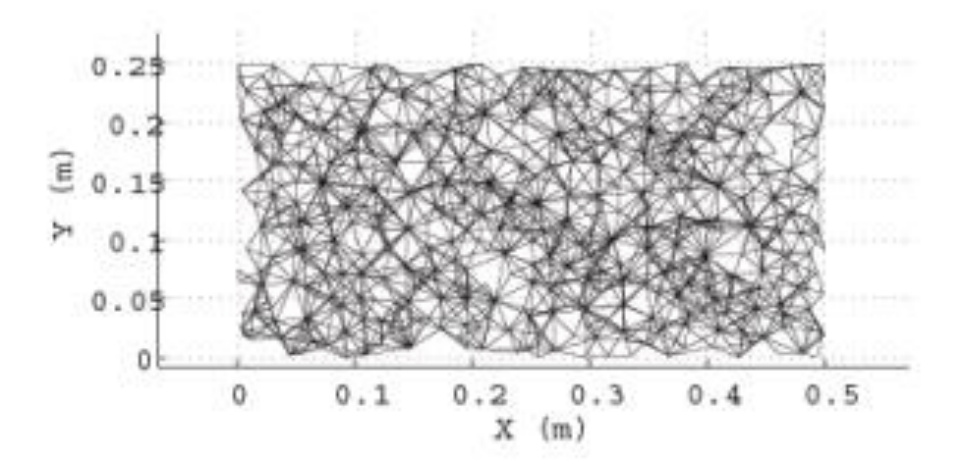

**Figure 1-4**:Visualisation sous forme de lattice

<span id="page-24-0"></span>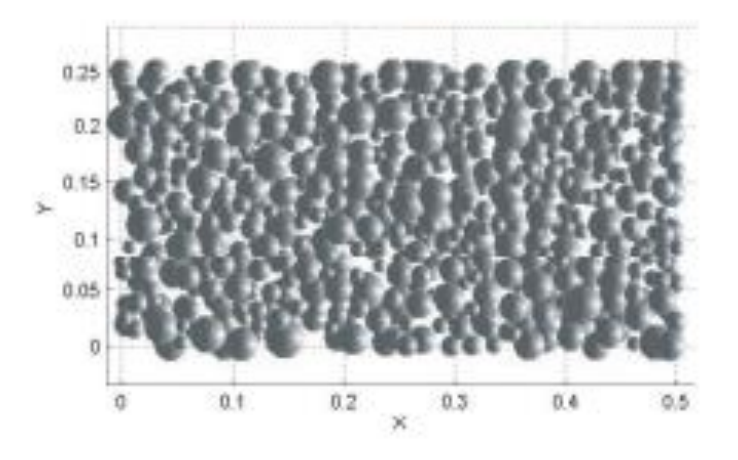

**Figure 1-5:** Visualisation sous forme d'éléments discrets sphérique

<span id="page-24-1"></span> Ces méthodes ont été initialement introduites pour l'étude des matériaux granulaires et elles se sont aujourd'hui répandues à l'ensemble des géo matériaux qu'ils soient cohésifs ou non. Pour les matériaux cohésifs, des paramètres supplémentaires ont dû être ajoutés pour représenter correctement

leur comportement comme la présence d'un effort de traction non nul et d'un critère de rupture en traction [Meguro et Hakuno, 1989 ; Potapov et al., 1995; Potyondy et al., 1996]

### <span id="page-25-0"></span>**1.8.3 Aperçu de la méthode**

 Une simulation DEM (Discreet Element Method) est démarrée en générant d'abord un modèle, qui aboutit à l'orientation spatiale de toutes les particules et à l'attribution d'une vitesse initiale. Les forces qui agissent sur chaque particule sont calculées à partir des données initiales et des lois physiques et modèles de contact pertinents. Généralement, c'est une simulation qui se compose de trois parties : l'initialisation, intégration à pas de temps explicite et le post-traitement. L'intégration en temps nécessite généralement une étape de tri du voisin le plus proche pour réduire le nombre de paires de contacts possibles et diminuer les exigences de calcul ; cela n'est souvent effectué que périodiquement.

Les forces suivantes peuvent être prises en compte dans les simulations macroscopiques :

- Friction, lorsque deux particules se touchent;
- Plasticité de contact, ou recul, lorsque deux particules entrent en collision ;
- Gravité, la force d'attraction entre les particules en raison de leur masse, qui n'est pertinente que dans les simulations astronomiques. Potentiels attractifs, tels que cohésion, adhérence, pontage liquide, attraction électrostatique. Notez qu'en raison de la surcharge liée à la détermination des paires de voisins les plus proches, de la résolution exacte de la longue portée, par rapport à la taille des particules, les forces peuvent augmenter le coût de calcul ou nécessiter des algorithmes spécialisés pour résoudre ces interactions.

 Toutes ces forces sont additionnées pour trouver la force totale agissant sur chaque particule. Une méthode d'intégration est utilisée pour calculer le changement de position et de vitesse de chaque particule pendant un certain pas de temps à partir des lois du mouvement de Newton. Ensuite, les nouvelles positions sont utilisées pour calculer les forces lors de l'étape suivante, et cette boucle est répétée jusqu'à la fin de la simulation.

Les méthodes d'intégration typiques utilisées dans une méthode d'éléments discrets sont :

- L'algorithme de Verlet,
- Vitesse Verlet,
- Intégrateurs symplectiques,
- La méthode saute mouton

### <span id="page-26-0"></span>**1.8.4 Pourquoi utiliser DEM ? Qu'est-ce qui est unique ?**

Chaque particule a ses propres vecteurs rotationnels, positionnels, radiaux et de Momentum qui peuvent être calculés à l'aide de la physique newtonienne simple (Kong, 2019).

La méthode est idéale pour la modélisation de situations de particules distinctes et discrètes, comme les colloïdes, les matières granulaires, les poudres, les masses rocheuses massives ou agglomérées, les matériaux en vrac entreposés, la fracturation/défaillance progressive

## **22 CHAPITRE 2**

## **ALGORITHMES DE BASE DE LIGGGHTS**

### **2 CHAPITRE 2 : ALGORITHMES DE BASE DE LIGGGHTS**

### <span id="page-28-1"></span><span id="page-28-0"></span>**2.1 Algorithme de base**

 LIGGGHTS est un moteur de simulation qui fonctionne sur des boucles intégrées bien définies, calculant les états des systèmes de particules une étape à la fois. Les sections suivantes décrivent les éléments qui composent cette boucle et expliquent les différents rôles de chaque élément.

### <span id="page-28-2"></span>**2.1.1 Boucle d'intégration de base**

 Tout logiciel de simulation comporte au moins deux phases d'exécution : configuration et exécution.

 La phase de configuration est utilisée pour créer l'état initial de l'univers simulé, puis la phase d'exécution fait passer le système d'un état à l'autre, un pas de temps à la fois. Dans un modèle éléments discrets, la phase d'exécution consiste à calculer de nouvelles forces, à intégrer les équations de mouvement pour toutes les particules et enfin à écrire les données sur l'écran ou les stockager.

### <span id="page-28-3"></span>**2.1.2 Paramètres**

La phase de configuration nécessite les étapes suivantes pour définir l'état initial du système :

- Définir les limites du domaine de simulation
- Définir la géométrie de la simulation (par exemple en utilisant des maillages)
- Définir les propriétés des particules et des parois
- Définir des propriétés globales telles que le pas de temps
- Définir les états initiaux et les conditions aux limites

• Configurer les données qui doivent être enregistrées pendant le calcul (par exemple, écrites sur le disque)

 Dans LIGGGHTS, cette configuration se fait à l'aide d'un script de saisie de texte. Grâce à une série de commandes, l'état du système est ajusté jusqu'à ce qu'il corresponde à l'état initial souhaité.

 Ensuite on exécute la commande pour démarrer le système et exécutez le pas de temps souhaité. Figure 2-1

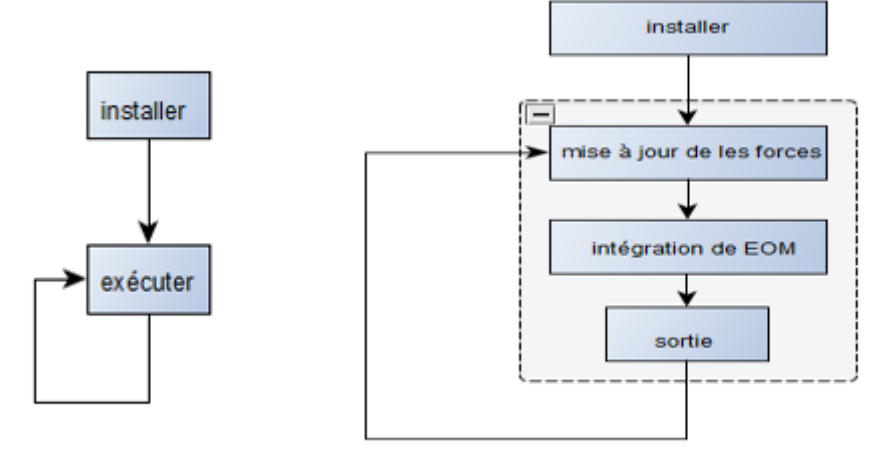

(a) Structure de base

(b) Principaux blocs de boucle d'intégration

**Figure 2-2**: Structure d'une boucle d'intégration DEM de base

### <span id="page-29-2"></span><span id="page-29-0"></span>**2.1.3 Mise à jour forcée**

 A chaque pas de temps, toutes les forces agissant sur les particules sont calculées. Ils sont le résultat d'influences externes telles que les interactions particule-particule, les interactions particule-paroi et la gravité.

$$
F(t) = \sum F_{p-p} + \sum F_{p-w} + \sum Fext
$$

Avec :  $F_{p-p}$  : les forces entre particules,  $F_{p-w}$  : les forces entre les particules et les parois,  $F_{ext}$  : les forces externes. Ce calcul est la partie la plus longue de la simulation.

### <span id="page-29-1"></span>**2.1.4 Intégration des équations du mouvement**

 La discrétisation et l'intégration numérique des équations des mouvements des particules est un problème de valeur initiale. Compte tenu des forces agissant sur chaque particule et de ses conditions initiales telles que les positions x  $(t = 0)$  et les vitesses v  $(t = 0)$ , une simulation DEM calcule les trajectoires des particules (x(t), v(t)) en intégrant l'équation de mouvement de Newton.

$$
\dot{x} = v
$$

$$
\dot{v} = \frac{1}{m}F
$$

La discrétisation temporelle conduit à un calcul de  $(x(t), y(t))$  à des temps discrets t = n. $\Delta t$ , (figure 2.1). Il existe de nombreux schémas de discrétisation qui pourraient être utilisés pour effectuer le calcul avec une précision et un coût de calcul variables. La discrétisation temporelle la plus simple est la méthode d'Euler qui utilise une différence vers l'avant pour estimer la dérivée pour la première fois.

$$
x(t + \Delta t) = x(t) + \frac{dx}{dt} \Delta t + \cdots
$$

$$
\frac{dx}{dt} \approx \frac{x(t + \Delta t) - x(t)}{\Delta t}
$$

 En utilisant cette discrétisation de temps les équations de mouvements peuvent être transformés en équations algébriques. En les réarrangeant, on obtient un schéma pour calculer la position et la vitesse de l'étape suivante.

$$
x(t + \Delta t) = x(t) + v(t)\Delta t
$$

$$
v(t + \Delta t) = v(t) + a(t)\Delta t
$$

 L'accélération de chaque particule a(t) est calculée à partir des forces agissant sur eux en utilisant la loi de Newton :

$$
a(t) = \frac{1}{m} \left( \sum F p - p(t) + \sum F p - w(t) + \sum F ext(t) \right)
$$

### <span id="page-30-0"></span>**2.1.5 Données de sortie**

 Une fois que le nouvel état de la simulation est calculé, cette information peut être utilisée pour enregistrer périodiquement ou produire des données de l'étape de temps actuelle. Les données sousévaluées pourraient ensuite être post-traitées afin de faciliter l'interprétation des résultats.

### <span id="page-30-1"></span>**2.2 Boucle d'intégration Velocity-Verlet**

 Le schéma d'Euler n'est pas très utilisé dans la dynamique moléculaire ou les simulations DEM. C'est parce que ce n'est qu'un système de discrétisation de premier ordre et produit donc de grandes erreurs. Il peut également être instable numériquement. LIGGGHTS utilise donc le schéma d'intégration Velocity-Verlet [29] [30] donné par :

$$
x(t + \Delta t) = x(t) + v(t)\Delta t + \frac{1}{2} a(t)\Delta t^{2}
$$

$$
v(t + \Delta t) = v(t) + \frac{a(t) + a(t + \Delta t)}{2}
$$

### <span id="page-30-2"></span>**2.2.1 Mise en œuvre**

 L'implémentation standard du schéma d'intégration Velocity-Verlet décompose le calcul en deux mises à jour de vitesse en utilisant des demi-étapes et une mise à jour de position.

L'algorithme est résumé comme suit :

- 1. Calculer :  $v(t + \frac{\Delta t}{2})$  $\left(\frac{\Delta t}{2}\right) = v(t) + a(t)^{\frac{\Delta t}{2}}$ 2
- 2. Calculer :  $x(t + \Delta t) = x(t) + v(t)\Delta t + \frac{1}{2}$  $\frac{1}{2}a(t)\Delta t^2$
- 3. Dériver :  $a(t + \Delta t)$  en utilisant  $x(t + \Delta t)$
- 4. Calculer:  $v(t + \Delta t) = v \left( t + \frac{\Delta t}{2} \right)$  $\frac{\Delta t}{2}$  +  $a(t + \Delta t)^{\frac{\Delta t}{2}}$ 2

Cet algorithme peut être encore amélioré en reformulant la deuxième étape :

$$
x(t + \Delta t) = x(t) + (v(t)\Delta t + \frac{1}{2}a(t)\Delta t^{2})
$$
  

$$
\parallel
$$
  

$$
v\left(t + \frac{\Delta t}{2}\right)\Delta t
$$

 De cette façon, le résultat de la mise à jour de la vitesse dans la première étape peut être réutilisé dans la deuxième étape. L'algorithme final implémentant ce schéma peut donc être écrit comme

- 1. Calculer :  $v(t + \frac{\Delta t}{2})$  $\left(\frac{\Delta t}{2}\right) = v(t) + a(t)^{\frac{\Delta t}{2}}$ 2
- 2. Calculer :  $x(t + \Delta t) = x(t) + v(t)\Delta t + \frac{1}{2}$  $\frac{1}{2}a(t)\Delta t^2$
- 3. Dériver :  $a(t + \Delta t)$ : du potentiel d'interaction en utilisant  $x(t + \Delta t)$
- 4. Calculer:  $v(t + \Delta t) = v \left( t + \frac{\Delta t}{2} \right)$  $\frac{\Delta t}{2}$  +  $a(t + \Delta t)^{\frac{\Delta t}{2}}$ 2

 L'intégration Velocity-Verlet remplace une seule étape d'intégration dans la boucle d'intégration par deux étapes qui entourent le calcul de la force (voir organigramme sur la figure 2.2). Une étape groupe les étapes 1 et 2 du schéma, tandis qu'une deuxième étape exécute les étapes 4 après la mise à jour des forces. La (figure 2.2) illustre les modifications nécessaires dans la boucle d'intégration.

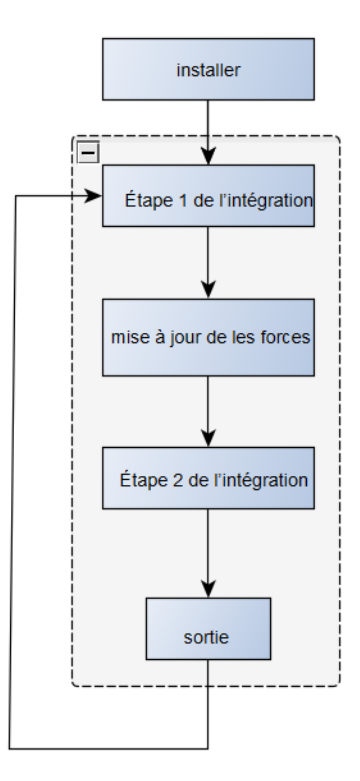

**Figure 2-3:** Boucle d'intégration avec schéma d'intégration Velocity-Verlet

### <span id="page-32-1"></span><span id="page-32-0"></span>**2.3 Listes des particules voisines**

L'un des algorithmes traditionnels de dynamique granulaire présents dans LIGGGHTS est la génération de listes voisines. Ces structures de données sont utilisées pour réduire la quantité totale de travail nécessaire pour calculer les collisions en réduisant le nombre de partenaires de collision potentiels. Sans eux, les collisions entre particules auraient besoin d'un algorithme avec une complexité d'exécution de O(n²). La génération de liste des particules voisines dans LIGGGHTS est une combinaison de l'algorithme de liste de cellules et des listes de Verlet[31], ce qui réduit la complexité d'exécution totale des collisions de paires jusqu'à O(n) (voir organigramme sur la figure 2.3). Les listes des particules voisines sont valides pour plusieurs étapes de temps. S'ils doivent être reconstruits, leur construction se produit entre la première étape d'intégration Velocity-Verlet et le calcul de la force comme illustré à la (figure 2.3).

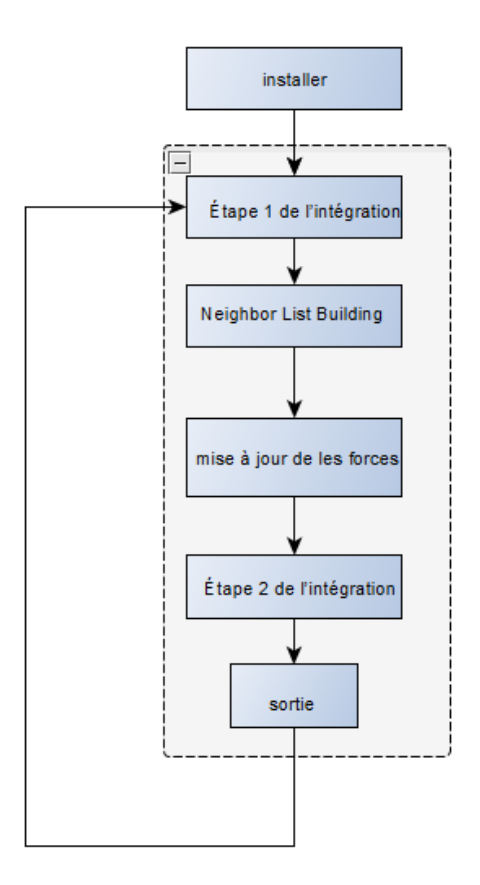

**Figure 2-4:** Intégration de Velocity-Verlet avec les listes voisines

### <span id="page-33-1"></span><span id="page-33-0"></span>**2.3.1 Algorithme de liste chaînée d'éléments**

 La liste d'éléments est créée en décomposant le domaine de simulation en une grille uniforme d'éléments plus petits. Chaque cellule est plus grande qu'une seule particule. Dans la terminologie LIGGGHTS, ces cellules sont appelées bacs. Le processus d'attribution de chaque particule à l'une de ces cellules/bacs est appelé « binning ». Une fois que toutes les particules sont affectées à un bac, l'algorithme cellulaire suppose que toutes les particules adjacentes se trouvent soit dans le même bac pour une particule donnée, soit dans l'un des 26 bacs environnants (cas 3D). Cela réduit le volume de recherche à 27 bacs où l'algorithme de modèle peut être utilisé. La (figure 2.4) montre comment décomposer des domaines rectangulaires en 2D. Un domaine avec une plage de 100 x 100 peut être décomposé en tranches de 10 x 10.

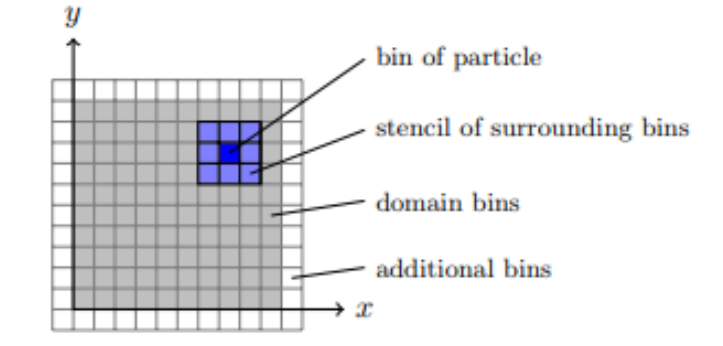

**Figure 2-5**: Binning 2D du domaine (100×100) avec 10×10 bacs.

,

### <span id="page-34-2"></span><span id="page-34-0"></span>**2.3.2 Algorithme Verlet List**

 En utilisant en plus l'algorithme Verlet-List, le nombre de particules voisines autour de chaque particule est encore réduit en ignorant les voisins à l'extérieur d'une zone de coupure. Il assure que seuls les voisins sont inclus qui peuvent interagir avec la particule dans un délai raisonnable avant la prochaine reconstruction. Les reconstructions de listes voisines sont déclenchées si une particule a voyagé au-delà d'une distance de déclenchement, qui dépend du rayon de coupure. Ce rayon est choisi d'une manière qui établit un équilibre entre le nombre de reconstructions de listes voisines nécessaires et la taille des listes. Figure 2-6

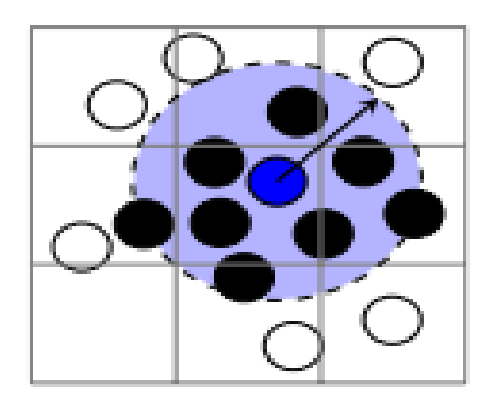

**Figure 2-7:**Coupure de Verlet List.

### <span id="page-34-3"></span><span id="page-34-1"></span>**2.3.3 Réduire le travail en appliquant la troisième loi de Newton**

 La combinaison des algorithmes de liste chaînée d'éléments à un seul algorithme crée une liste de voisins pour chaque particule qui se trouvent dans les 27 bacs et à l'intérieur d'une région de coupure. La figure 2.6a montre le contenu d'une liste de voisins réels en illustrant les paires de particules (i, j) qui sont visitées pendant l'itération. La taille totale des listes voisines peut maintenant être encore

réduite en appliquant la troisième loi de Newton. Puisque les particules calculeront les forces entre elles et leurs voisins, les particules voisines n'auront pas à recalculer les mêmes forces à nouveau. Au lieu de cela, la force est calculée une fois et appliquée aux deux partenaires de contact ayant une orientation opposée. Cela réduit de moitié la taille totale des listes voisines. La figure 2-6 b montre comment l'espace d'itération stocké dans les listes voisines est réduit de moitié. Seul le triangle supérieur du calcul de la force reste. Cependant, il faut montrer que cette optimisation introduit des problèmes pour le code multi-threadé (parallèle), puisque les données de plus d'une particule sont manipulées.

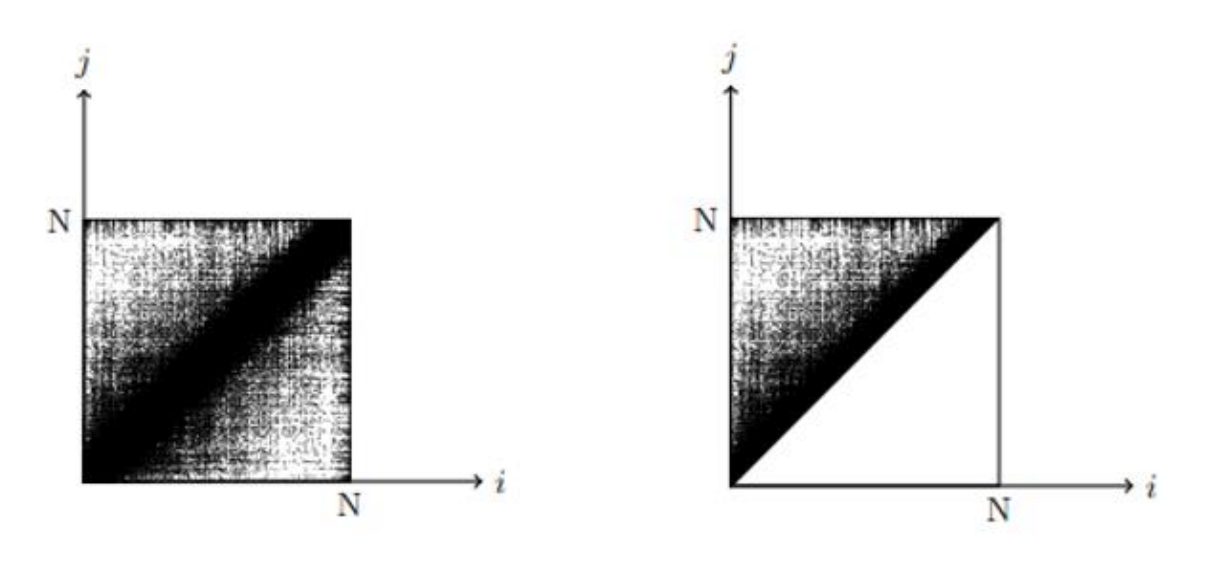

(a) Liste complète des voisins (b) la moitié de la liste des voisins en raison 3 loi de

Newton

**Figure 2-8:** Espace d'interaction (i, j) entre particules voisines.

### <span id="page-35-1"></span><span id="page-35-0"></span>**2.4 Ordre spatial**

 Dans la simulation de particules, n'importe quelle particule peut interagir avec d'autres particules à tout moment. Lorsque les particules sont proches les unes des autres, elles se reconnaissent comme voisines. Les listes de voisins sont utilisées pour réduire le temps de recherche des particules voisines lors de la vérification et du calcul des collisions. Cependant, réduire le nombre de particules contrôlées n'est pas suffisant pour implémenter efficacement ces algorithmes.

Les sous-systèmes de mémoire dans les architectures modernes de CPU atteignent le débit le plus élevé si la mémoire n'est pas accessible à des endroits aléatoires, mais de manière ordonnée et séquentielle[32] voir la Figure 2-9.

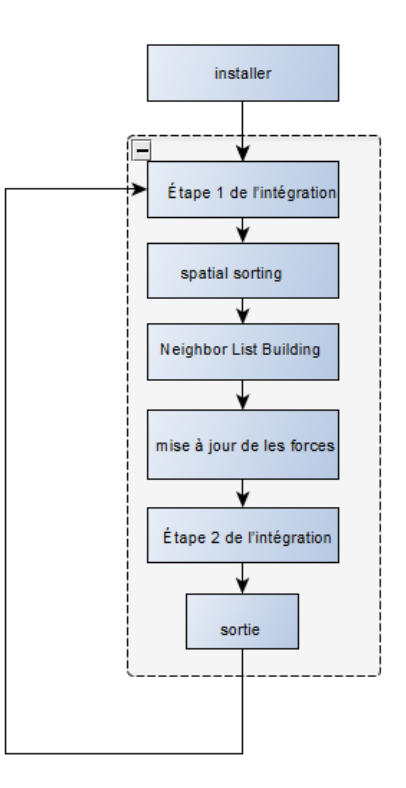

**Figure 2-10**: Ajout du tri spatial à la boucle d'intégration

<span id="page-36-0"></span>L'une des pénalités les plus coûteuses d'une application liée à la mémoire est un manque de page. Les accès aléatoires à la mémoire conduisent non seulement à des manquements de cache, ce qui nécessite de recharger les données à partir de la RAM, mais aussi à un manque de page. Le processeur tentera de compenser les accès mémoire coûteux par le pipeline et l'exécution dans le désordre des instructions. En attendant que l'accès à la mémoire soit terminé, d'autres instructions peuvent être exécutées. Dans ce cas, le processeur n'exécute plus de nouvelles instructions, mais doit attendre la fin des opérations en attente, ce que l'on appelle un décrochage du CPU. Pendant que le processeur traite des nombres, il sera inactif. Les erreurs de cache, de page et de CPU doivent être réduites au minimum pour utiliser efficacement le matériel. Pour cela, la localisation des données doit être améliorée. Les régions de mémoire qui sont souvent consultées ensemble doivent être placées à proximité les unes des autres. Cela réduit la probabilité de causer un manque de page.

 Si les données peuvent être déplacées suffisamment près, cela peut même éviter les erreurs de cache. Pour LIGGGHTS cela signifie que les données de particules des particules voisines devraient être à proximité les unes des autres en mémoire. Pour cette raison, les données sur les particules sont triées périodiquement en fonction de leurs informations spatiales. En utilisant les informations précédentes de la liste des voisins, les particules peuvent être réarrangées de sorte que chaque particule soit suivie de ses particules voisines. L'algorithme qui crée et applique cette permutation

des particules en mémoire est appelé tri spatial[33]. Il améliore la mise en cache des données de particules et réduit la quantité de pages manquées de manière significative. En retour, il réduit également la quantité de cales CPU. La (figure 2.8) illustre l'effet du tri spatial sur l'espace d'itération stocké dans les listes voisines. Avant cette optimisation, les paires de contact étaient réparties sur l'ensemble du triangle de force supérieure, ce qui conduit à un accès aléatoire à la mémoire. Grâce au tri spatial, les données sont réorganisées de manière à ce que les voisins soient proches en mémoire, formant une bande au-dessus de la diagonale dans l'espace d'itération.

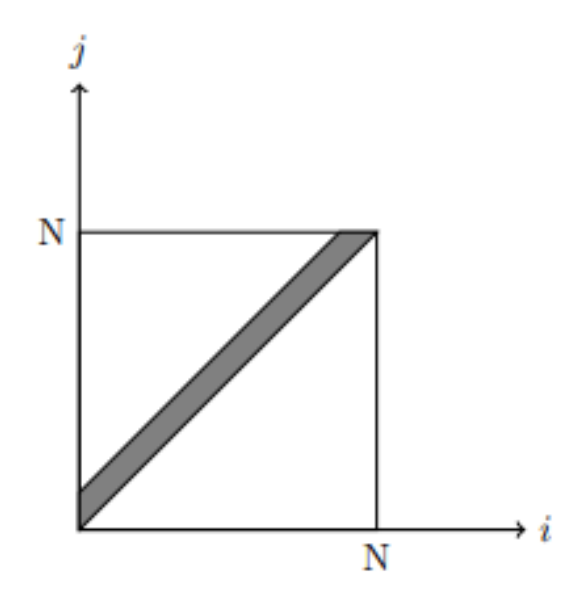

**Figure 2-11:** Espace d'itération (i, j) visité par liste de voisins de particules.

<span id="page-37-1"></span>La diagonale est due à la proximité géométrique des particules insérées à la même étape de temps. La largeur de cette bande est proportionnelle au nombre maximal de voisins d'une seule particule. Le tri spatial n'est appliqué que périodiquement car le déplacement des données de particules en mémoire est une opération coûteuse.

### <span id="page-37-0"></span>**2.5 Parallélisation**

Comme le nombre de particules et la taille de la géométrie augmente, l'exécution de simulations DEM nécessite plus de ressources de calcul pour terminer les simulations dans un délai raisonnable. Une approche naturelle pour résoudre ce problème est de prendre une charge de calcul donnée et de distribuer entre de nombreux processeurs et/ou machines. Cela introduit un problème de communication dans la simulation. L'état global d'une simulation n'est plus situé dans un nœud de calcul, mais distribué entre plusieurs. Selon la stratégie utilisée pour effectuer cette décomposition

du travail, la quantité d'information qui doit être synchronisée entre les processeurs variera. Dans la méthode du sous-ensemble de particules, les particules dans une simulation sont réparties entre processeurs. Étant donné que les particules d'un processeur peuvent interagir avec les particules d'un autre processeur, le calcul de force nécessitera la synchronisation des informations sur les particules telles que la position et la vitesse. En général, cela nécessite la communication de chaque processeur avec tous les autres. Pour réduire la quantité d'algorithmes de communication basés sur des graphiques ont été utilisés pour trouver des sous-ensembles de particules avec des liens minimes entre eux[34]. Alors que les particules sont des nœuds dans ce graphique, les calculs de force entre deux particules sont représentés par des bords. Couper un bord introduit la synchronisation entre les particules. L'algorithme tente donc de trouver des sous-ensembles de particules en coupant le moins de bords et en minimisant ainsi la synchronisation.

LIGGGHTS utilise une méthode plus simple de répartition du travail. Au lieu de séparer les particules, cette méthode divise l'ensemble du domaine de simulation en plusieurs boîtes rectangulaires 3D, dont chacune est attribuée à l'un des processeurs. Un processeur est alors responsable de tous les calculs à l'intérieur de ce sous-domaine. Cette méthode est appelée décomposition spatiale ou décomposition de domaine[35]. En introduisant une grille régulière de sous-domaines et en l'attribuant aux processeurs, la quantité de communication entre chaque nœud de calcul peut être minimisée. Au lieu d'une communication collective coûteuse entre tous les nœuds, la décomposition spatiale réduit la communication de chaque processeur à ses processeurs voisins. Cette forme de communication directe est appelée communication point à point. La (figure 2.9) montre à quel point cette synchronisation se produit dans la boucle d'intégration

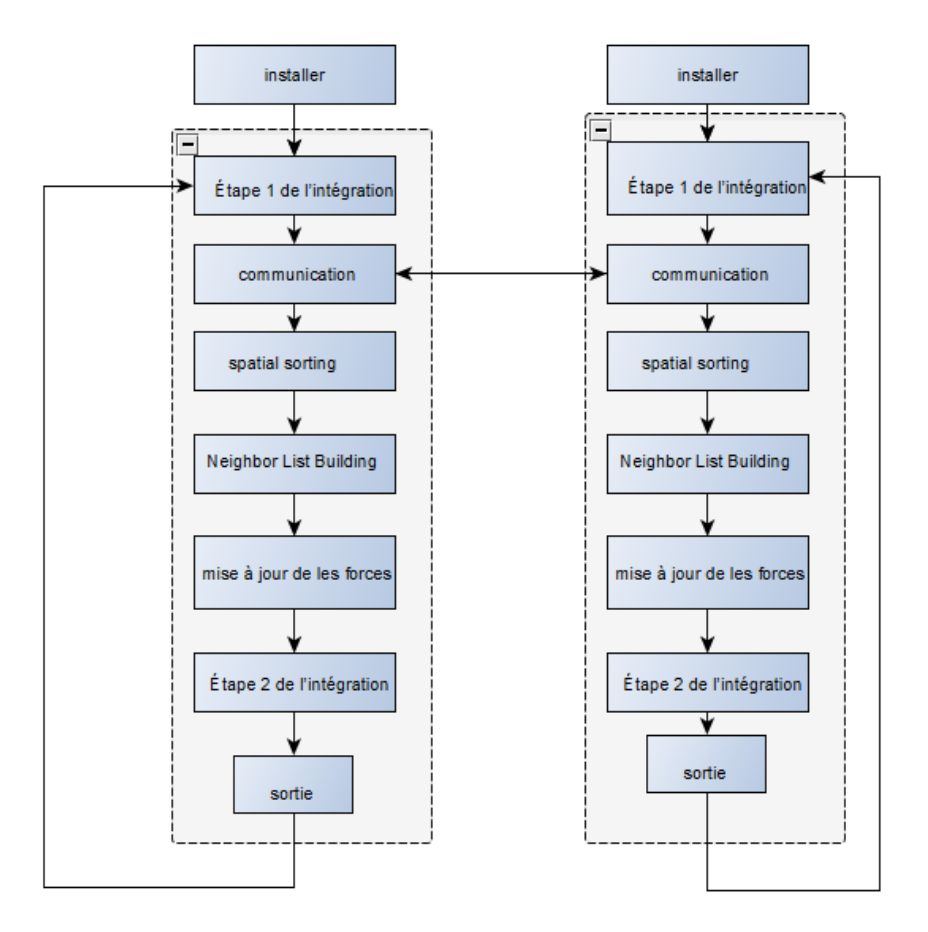

<span id="page-39-0"></span>**Figure 2-12**: Communication entre les boucles d'intégration en cours d'exécution parallèle

La communication est encore réduite en reconnaissant le fait qu'à l'intérieur d'un sous-domaine, les calculs sont indépendants des particules environnantes dans d'autres processeurs. Le seul besoin de communication est à l'intérieur d'une petite région frontalière entourant chaque sous-domaine. Pour cette raison, les processeurs limitent leur synchronisation aux régions dites halo entourant leurs domaines. Les halo régions s'étendent au-delà des limites des sous-domaines et dans le sous-domaine d'un processeur voisin. Les particules à l'intérieur de ces zones halogènes sont appelées particules fantômes. Bien qu'ils soient visibles pour un processeur, ils ne font pas partie des particules possédées dont un processeur est responsable. Pendant le calcul, les particules fantômes sont synchronisées avec un minimum d'informations, telles que la position et les vitesses. Au fil du temps, au fur et à mesure que les particules se déplacent dans une simulation, les particules qui quittent un sous-domaine du processeur entrent dans le sous-domaine d'un autre processeur et migrent donc vers ce sous-domaine. Tout cela peut se produire en parallèle, impliquant uniquement des processeurs qui sont directement voisins les uns des autres, réduisant ainsi la controverse sur le sous-système de messagerie.

La procédure décrite des systèmes de communication et du processeur peut être mise en œuvre de nombreuses façons. Mais il y a une tendance générale dans ces types de calculs parallèles, qui est la nécessité de communiquer avec d'autres processeurs par le biais de messages.

### <span id="page-40-0"></span>**2.6 TIMESTEP**

### <span id="page-40-1"></span>**2.6.1 Description**

 La taille du pas d'intégration temporelle est le paramètre le plus souvent problématique pour assurer la convergence des calculs. La valeur par défaut pour l'étape de temps dépend du choix des unités pour la simulation.

### <span id="page-40-2"></span>**2.6.2 Comment choisir le TimeStep**

Le TimeStep (ou pas du temps) doit être suffisamment petit pour garantir des approximations de dérivés et d'intégration acceptables. D'un autre côté, un pas de temps trop petit ralenti les calculs considérablement. Pour cela LIGGGHTS calcule périodiquement les temps de Rayleigh et de Hertz Δt\_R et Δt\_H à chaque étape temporelle. L'utilisateur peut spécifier deux quantités fraction r et fraction h pour qu'un message d'avertissement s'affiche si la taille de timestep spécifiée par la commande timestep dépasse :

$$
\Delta t \_R * fraction_r \quad ou \quad \Delta t \_H * fraction_h.
$$

Le temps de Rayleigh est donné par:

$$
dt_{-}r = PI * r * \sqrt{(rho/G)/(0,1631*nu+0,8766)}
$$

où rho est la densité des particules, G est le module de cisaillement et nu est le rapport de Poisson.

Le temps de Hertz est donné par:

$$
dt_{-}h = 2.87 * (m_{-}eff \ 2/(r_{-}eff * Y_{-}eff \ 2* v_{-}max)) \ 0.2.
$$

Ces critères sont vérifiés à chaque étape. Le temps de Rayleigh Δt\_R est calculé pour chaque particule dans la simulation, et la valeur minimale est prise pour d'autres calculs. Le temps hertz Δt\_H est estimé en testant une collision de chaque particule avec elle-même en utilisant v\_max comme vitesse de collision présumée. Une règle générale pour la taille du pas de temps est d'utiliser environ 20 % du temps de Rayleigh, mais cela dépend de la situation. Si on fait quelque chose d'aussi simple que de mettre des granulés dans un récipient, on peut généralement s'en sortir avec jusqu'à 40 %. Cependant, si on exécute une simulation où les particules atteignent des vitesses élevées (comme un mélangeur à grande vitesse), on aura peut-être besoin de moins de 20 %.[36]

## **28 CHAPITRE 3**

## **METHODE, RESULTATS ET DISCUSSION**

### <span id="page-42-0"></span>**3 CHAPITRE 3 : METHODE, RESULTATS ET DISCUSSION**

### <span id="page-42-1"></span>**3.1 Processus de réalisation**

Le processus de réalisation d'une étude passe par deux étapes : la première c'est la phase de préparation de la géométrie. Cette étape est effectuée sous le système d'exploitation Windows. La deuxième étape est celle des calculs. La version officielle de LIGGGHTS n'est disponible que sous le système Linux.

On commence par la préparation de la géométrie de la pièce qui est généralement conçue et créée dans un logiciel CAD comme SolidWorks (sous Windows). La pièce conçue par ordinateur doit être convertie vers le format de fichier « Stéréolithographie » (STL). Au cours du processus de conversion, la géométrie CAO est approximée à l'aide de triangles discrets, nous pouvons ajuster la taille et le nombre de triangles pour une amélioration de la qualité de la géométrique ou le réglage de la taille du fichier généré. Une fois le fichier STL est prêt, il est copié vers Ubuntu dans le même dossier où réside le script de la simulation. Une fois le script est prêt on lance la simulation par le solveur LIGGGHTS. Les résultats sont ensuite exploités et post-traités avec un autre logiciel libre : ParaView.

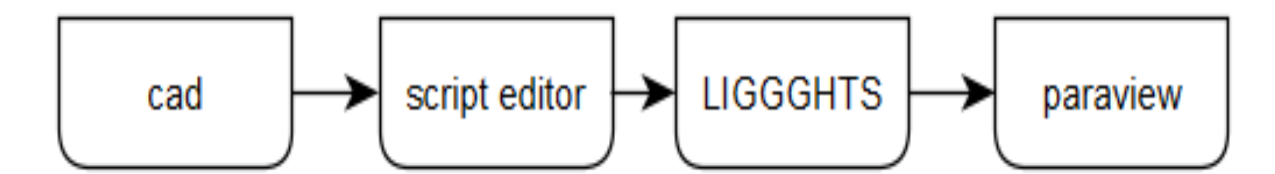

<span id="page-42-4"></span>**Figure 3-1:** les étapes d'opération

### <span id="page-42-2"></span>**3.2 Les étapes d'opération**

### <span id="page-42-3"></span>**3.2.1 La création d'un corps pour la simulation**

Dans cette étape on utilise le programme de SolidWorks. SolidWorks est une application de modélisation solide de conception assistée par ordinateur (CAO) et d'ingénierie assistée par ordinateur (IAO) publiée par Dassault Systèmes. L'application est capable d'importer et d'exporter les géométries vers une long liste d'extension ou de type de fichier.

### **3.2.1.1 La création des géométries**

La création de toutes les géométries est faite à base d'esquisse et de la fonction extrusion. Avec D indiquant le diamètre des particules les géométries sont toute dimensionnées proportionnellement à D. La fonctionnalité « Equations » fournie par SolidWorks facilite l'automatisation et la mise à jour des relations entre les différentes dimensions.

• Avec D= 37.5  $\mu$ m on a par exemple la largeur duu balayeur L=10\*D

Le plateau sur lequel la poudre est étalé est représenté par la simple géométrie de la figure 3-2.

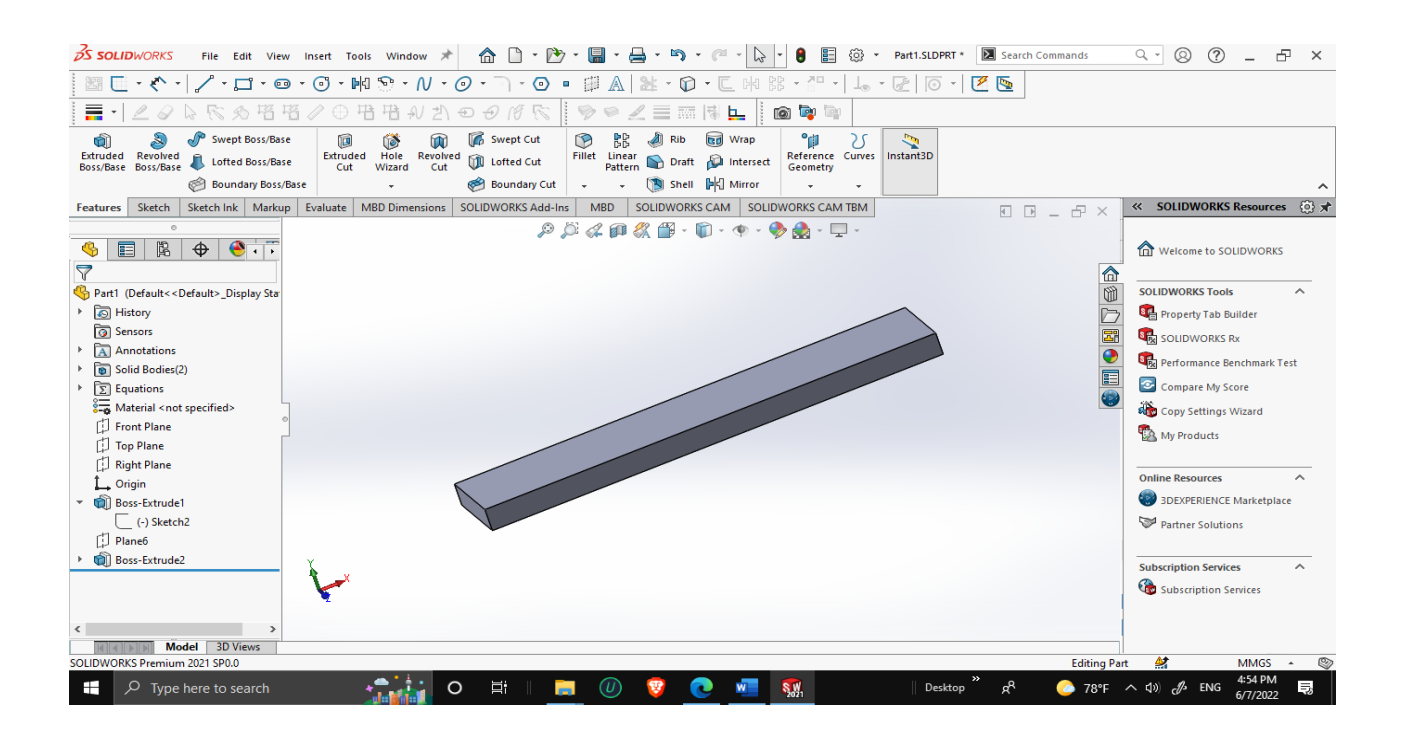

**Figure 3-2**: la géométrie du plateau

<span id="page-43-0"></span>Le balayeur est aussi représenté par une simple géométrie (figure 3-3). Le détail le plus important ici est la définition du gap (ou espace) entre le plateau et le balayeur qui sera pris par la suite comme paramètre à varier dans l'étude paramétrique. Il prend les deux valeurs : double D (ou 2\*D) et triple D (ou 3\*D).

A cause des ressources considérables nécessaires pour la simulation la dynamique granulaire ; une astuce adoptée dans la littérature est de réduire la largeur du domaine d'étude par rapport aux dimensions réelles. La symétrie du phénomène assure l'extension des résultats sur une largeur plus importante.

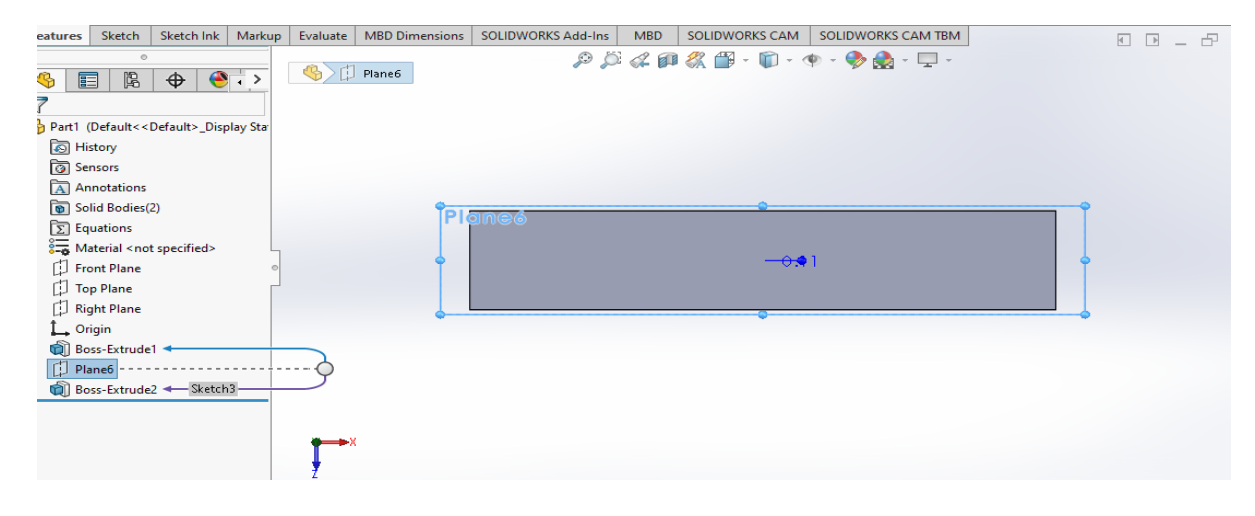

**Figure 3-3:**vue dessus du plateau

<span id="page-44-0"></span>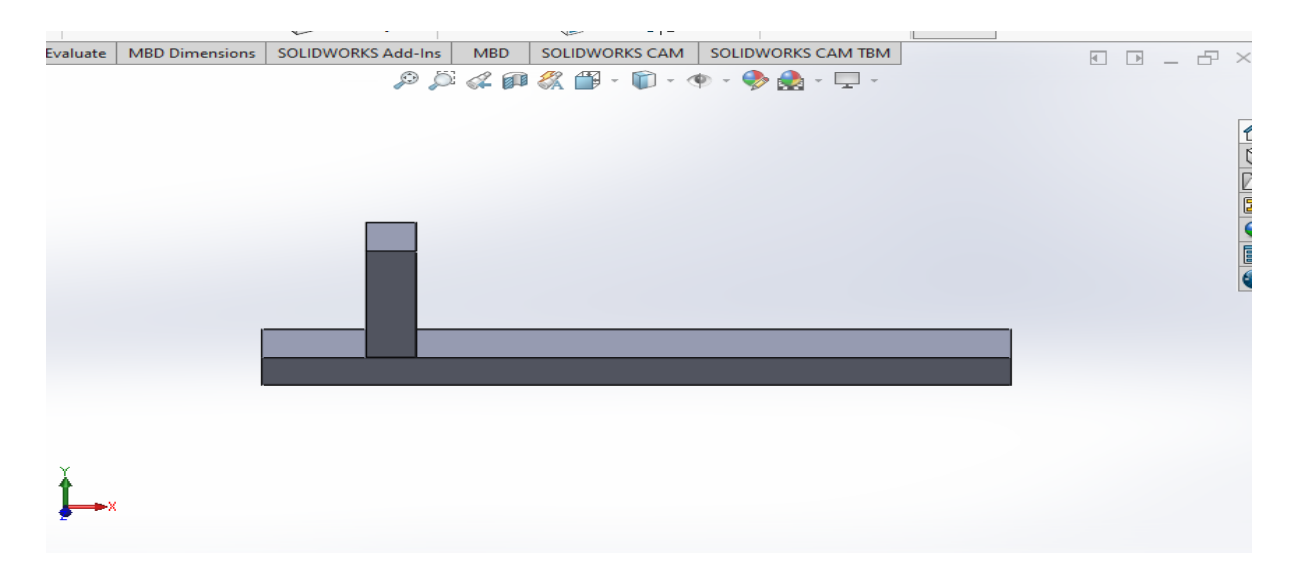

**Figure 3-4**: Le balayeur perpendiculaire au plateau

<span id="page-44-1"></span>Après la création des géométries sous SolidWorks elles sont ensuite exportées vers des fichiers de format STL (figure 3-5) exploitables par le solveur de LIGGGHTS.

### **CHAPITRE 3 METHODE, RESULTATS ET DISCUSSION**

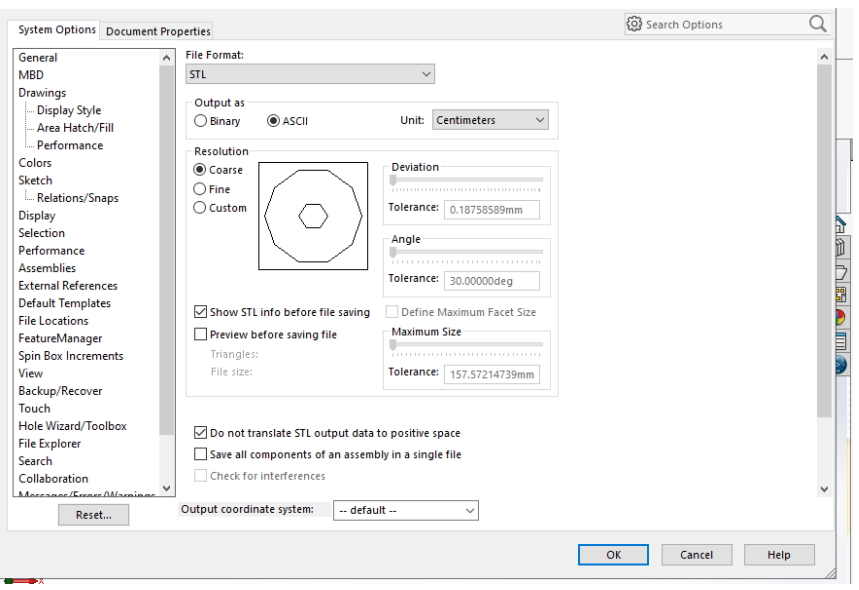

**Figure 3-5:** Export des géométries vers le format STL

### <span id="page-45-1"></span><span id="page-45-0"></span>**3.3 Le script de LIGGGHTS**

Dans tableau 3 ci-dessous les paramètre les plus importants du script sont listés. Le fichier script peut être édité en utilisant n'importe quel éditeur texte.

<span id="page-45-2"></span>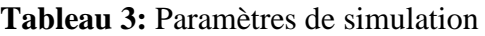

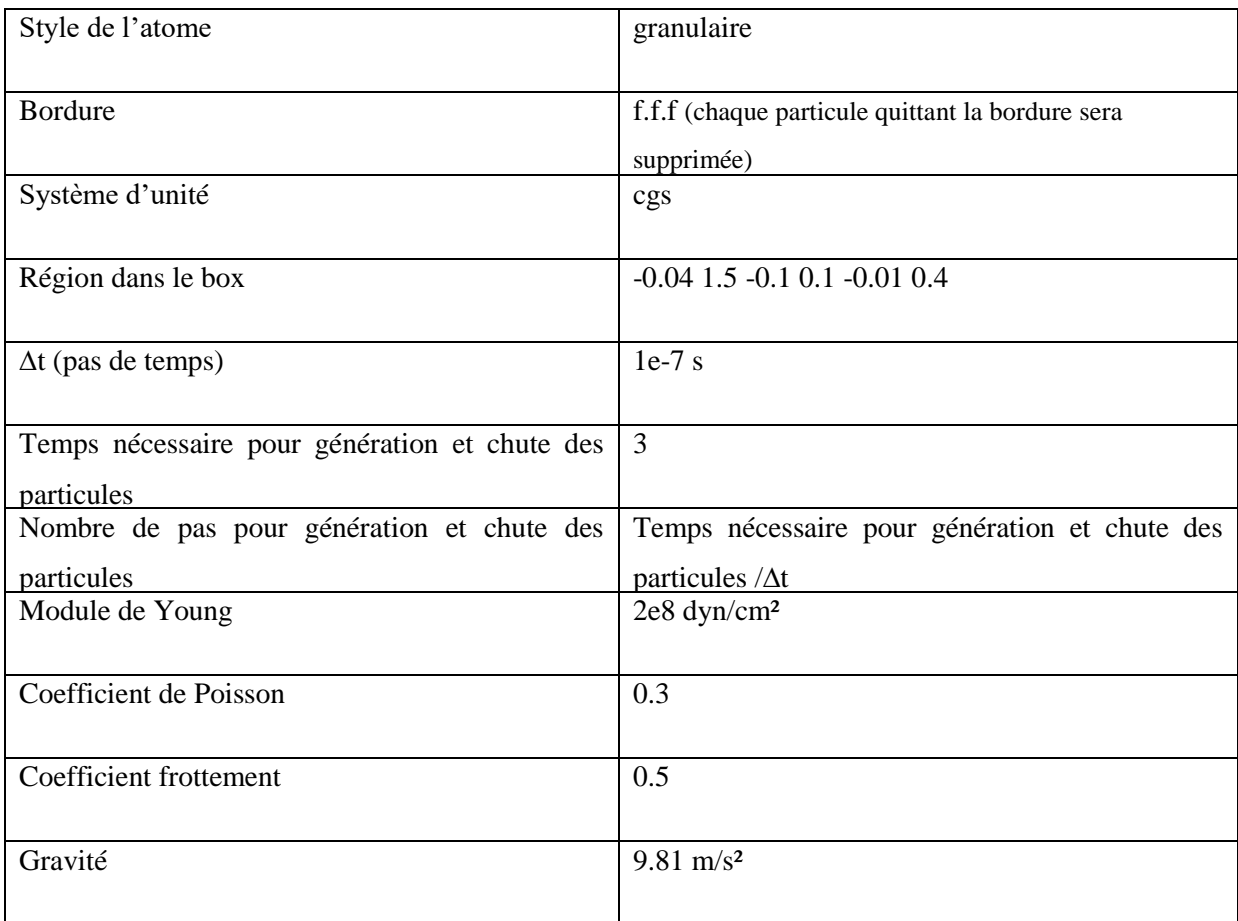

### <span id="page-46-0"></span>**3.4 Le solveur LIGGGHTS**

LIGGGHTS est un logiciel Open Source de simulation de particules par méthode d'éléments discrets. Son nom signifie : **L**ammps **I**mproved for **G**eneral **G**ranular and **G**ranular **H**eat **T**ransfer **S**imulations, ce qui signifie : les simulations générales de transfert de chaleur granulaire et dynamique granulaire. Il est largement utilisé dans le domaine de la dynamique moléculaire.

LIGGGHTS vise à améliorer les capacités de son ancêtre dans le but de s'introduire dans les applications industrielles.

Les fonctionnalités ajoutées dans LIGGGHTS par rapport à la distribution LAMMPS d'origine comprennent :

- Importation et manipulation de géométries complexes à partir de logiciels tel que Solidworks
- Une fonction de maillage mobile pour tenir compte de la géométrie en mouvement
- Formule de force de contact réécrite, y compris la cohésion facultative et le frottement de roulement
- Conduction de chaleur entre particules en contact
- Amélioration de l'insertion des particules en fonction des maillages de surface et de volume
- Mécanisme "Modèle" pour tenir compte de l'inhomogénéité des particules
- Et d'autres fonctionnalités.

Bien sûr, LIGGGHTS hérite de toutes les capacités que la distribution LAMMPS standard offre pour la simulation de matériaux granulaires :

- Une structure facile à comprendre du code
- Un langage de script flexible permettant une utilisation efficace
- Parallélisation efficace
- Les bases du paquet GRANULAR, comme l'insertion de particules, la mise en œuvre de l'historique de cisaillement
- Forces électrostatiques
- Dynamique moléculaire

Pour lancer la simulation dans système Ubuntu on ouvrir terminal et écrire le boucle « lmp380 -in Balayeur Packing\_cm »

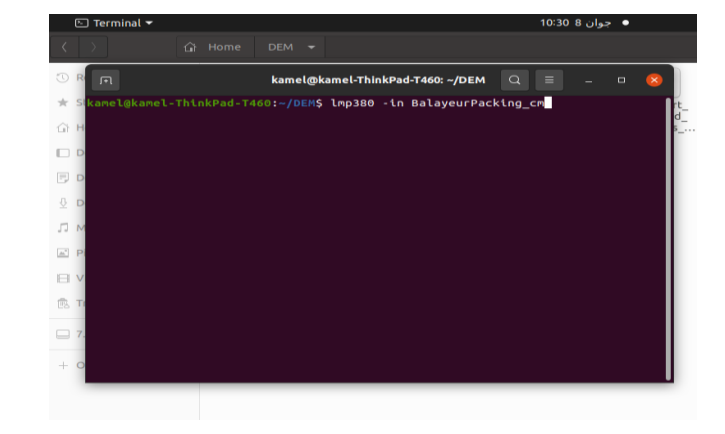

### **Figure 3-6**: boucle pour lancer simulation

<span id="page-47-2"></span>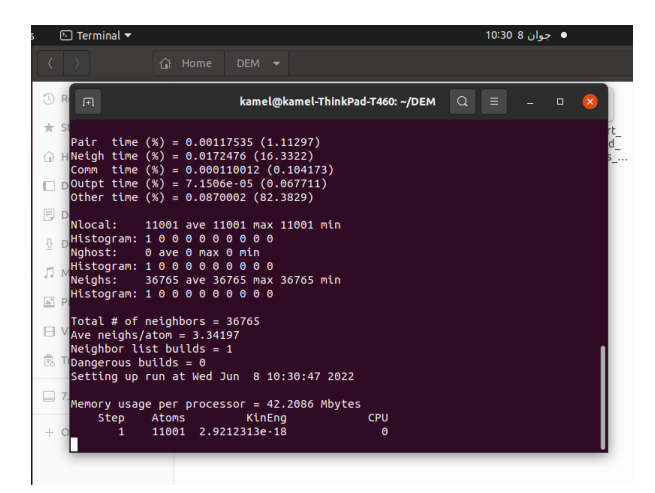

**Figure 3-7:**début de la simulation

### <span id="page-47-3"></span><span id="page-47-0"></span>**3.5 Post-traitement**

 Pour cette dernière partie on utilise l'application ParaView. ParaView est une application gratuite d'analyse et de visualisation de données multiplateforme. Les utilisateurs de ParaView peuvent créer rapidement des visualisations pour analyser leurs données à l'aide de techniques qualitatives et quantitatives. L'exploration des données peut être effectuée de manière interactive en 3D ou par programmation à l'aide des capacités de traitement par lots de ParaView. Ce logiciel est développé pour analyser de très grands ensembles de données à l'aide de ressources informatiques distribuées en mémoire. Il peut fonctionner sur des superordinateurs pour analyser des ensembles de données à l'échelle du pétaoctet, et sur des ordinateurs portables pour des données plus petites, et est devenu un outil intégré dans de nombreux laboratoires, universités et industries.

### <span id="page-47-1"></span>**3.5.1. Les étapes suivies pour le post-traitement :**

- Cliquer sur l'onglet de « file » pour ouvrir les fichiers
- Ouvrir le fichier DEM et sélectionner les parties dont on a besoin pour la simulation (Figure 3.8)
- Le choix des préférences : couleurs, types et formes de particule
- Lancement des animations

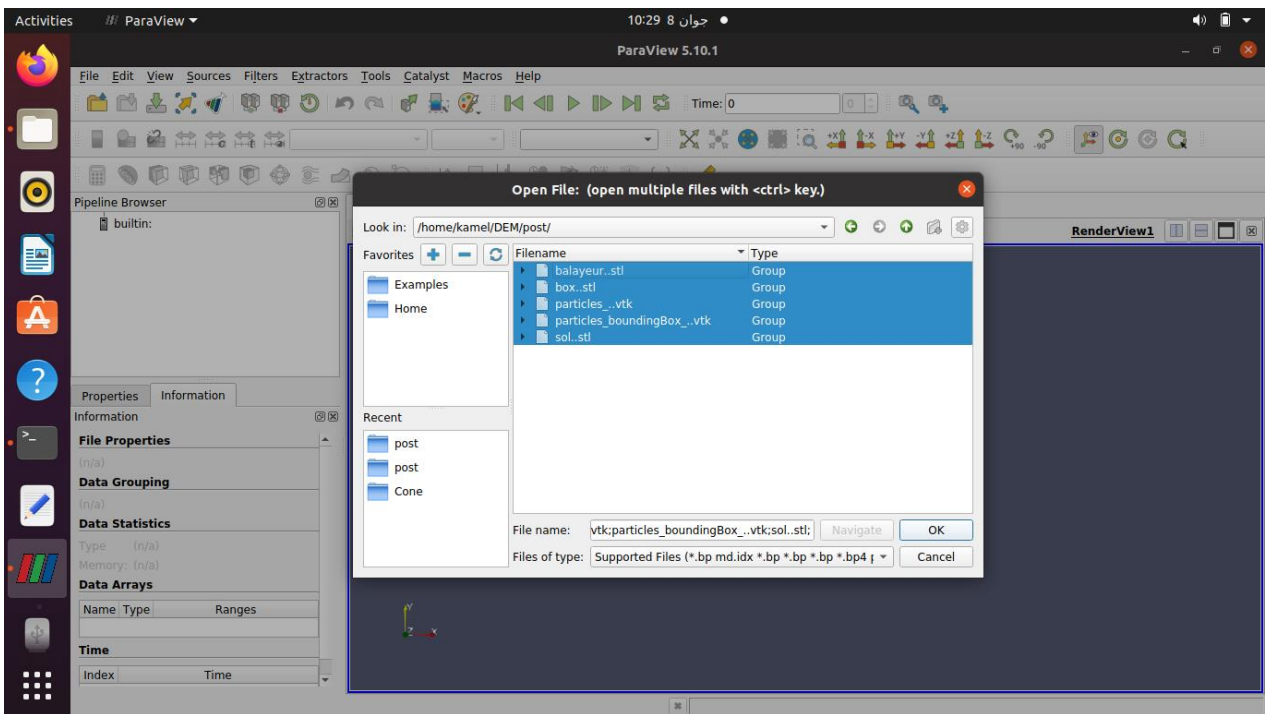

<span id="page-48-0"></span>**Figure 3-8:**La sélection des parties de la simulation

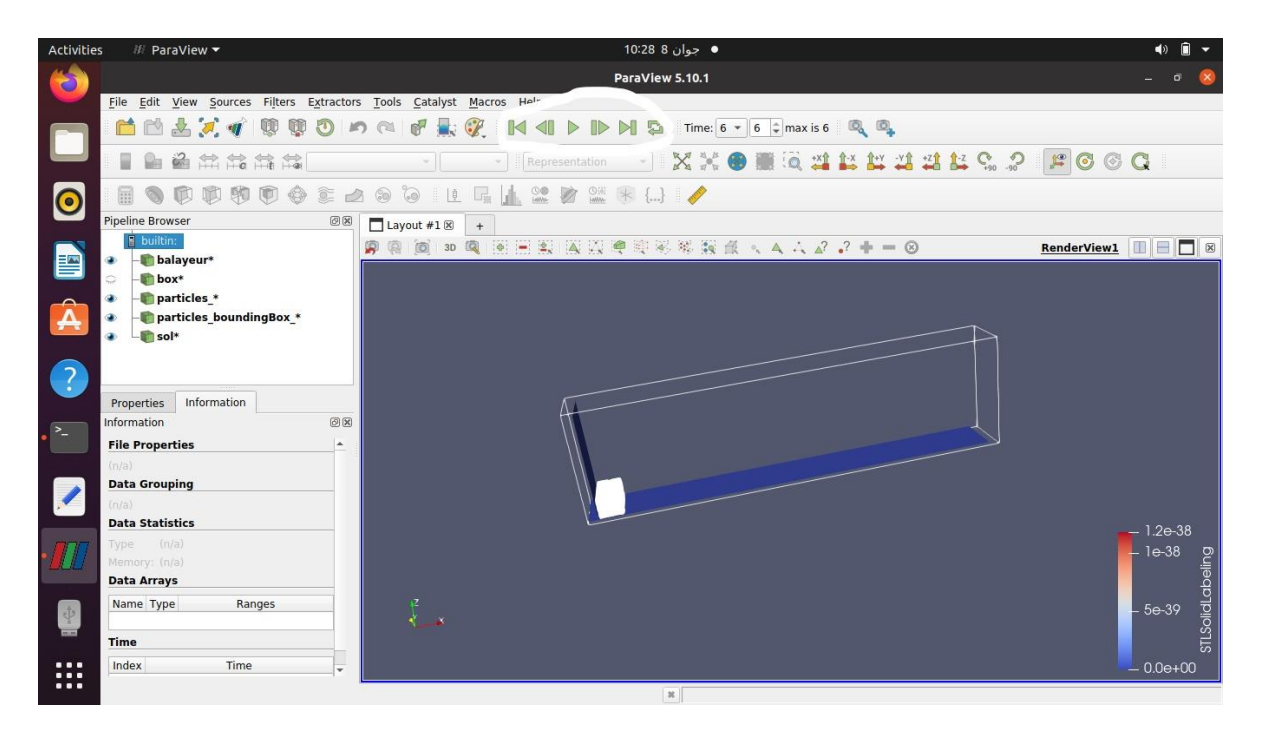

<span id="page-48-1"></span>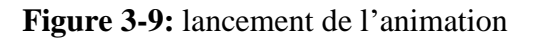

### <span id="page-49-0"></span>**3.6 Caractéristiques de la machine utilisée pour la simulation**

La station de calcul **HP-Z440** (figure 3-11) du « **Laboratoire des Technologies Industriels** » offre d'excellentes performances et une haute fiabilité, le tout dans un format compact. Conçue pour fonctionner jour et nuit, elle est capable de gérer des charges de travail importantes.

Elle offre d'excellentes performances grâce à son puissant processeur Quad-Core le Intel® Xeon® CPU E5 1620 V3. Ses caractéristiques sont mentionnés dans le tableau 4 ci-dessous.

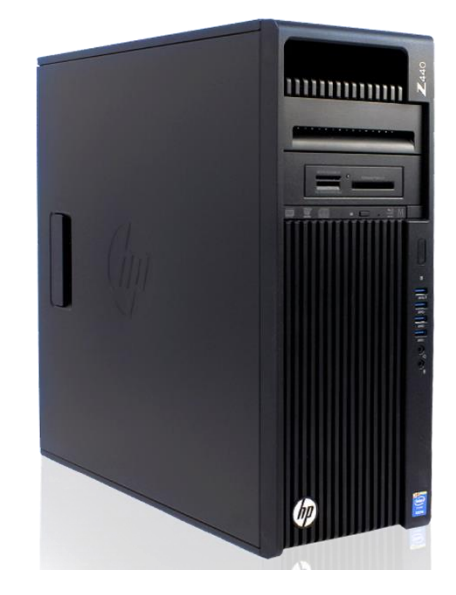

**Figure 3-10:** La station de calcul HP-Z440

<span id="page-49-2"></span><span id="page-49-1"></span>**Table 4:** Caractéristique de l'outil de calcul HP-Z440

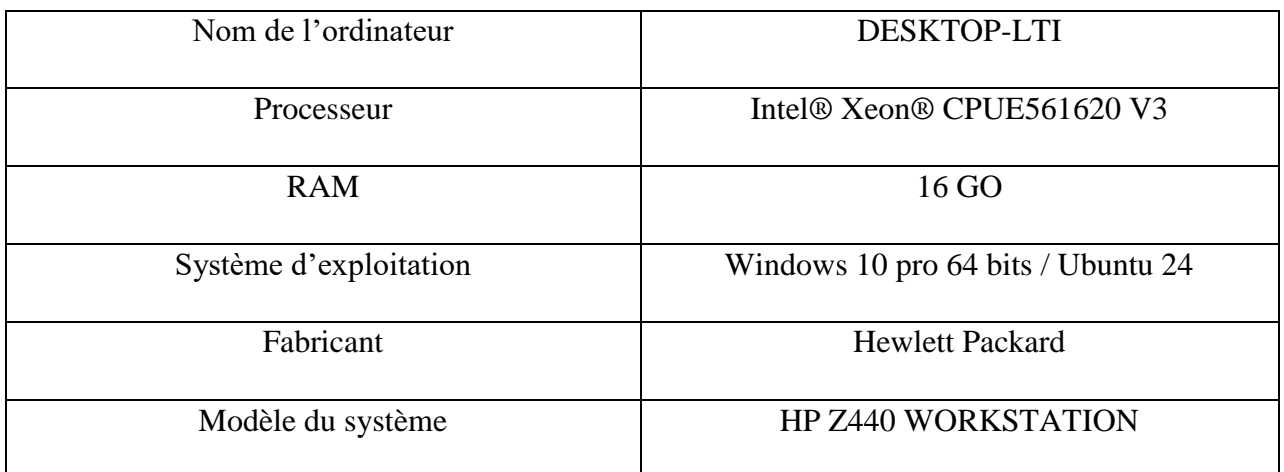

### <span id="page-50-0"></span>**3.7 Introduction**

Ce chapitre résume les résultats les plus importants de notre étude. Après la validation basée sur la mesure de l'angle de repos, l'étude porte sur l'influence de deux paramètres sur la qualité de l'entassement des particules de la poudre qui sont :

- La vitesse du balayeur
- Le gap ou la distance qui sépare le balayeur du plateau de support

Les 4 valeurs de la vitesse sont prises pour représenter :

- une extrêmement faible vitesse : 0.1cm/s
- une faible vitesse : 0.5cm/s
- une vitesse moyenne : 1cm/s
- et une avance rapide: 2cm/s.

Les deux valeurs de la taille du gap considérées sont :

- $\delta_1 = 3 \times D$
- et  $\delta_2 = 2 \times D$

Avec D=37.5µm le diamètre des particules de la poudre

Ceci donne neuf (8 cas +1 validation) **lourdes** simulations à effectuer. Les simulations sont qualifiées de lourdes parce que chacune d'elle met en interaction dynamique des dizaines de milliers (environ 36000) particules. Les multiples tests qui ont duré plusieurs heures pour chacun ont été effectués rien que pour déterminer les paramètres adéquats des simulations. Le plus important parmi eux est le pas du temps « TimeStep ».

### <span id="page-50-1"></span>**3.8 L'initialisation de l'ensemble**

L'ensemble des grains représentant la poudre à étaler est initié en créant instantanément une accumulation granulaire. La [Figure 3-11](#page-51-0) représente les différents instants de la simulation de l'initialisation des particules sur une durée totale 3 seconds. Les couleurs variants du bleu au rouge représentent l'amplitude de la vitesse de chaque particule. La génération des grains est faite par la commande Packing qui consiste à créer intensément la totalité des particules dans un volume donné (dans notre cas c'est un parallélépipède) ensuite ces particules sont laissées sous l'effet de la gravité chuter sur le support, elles sont soumises à leurs propre poids et le frottement entre elles.

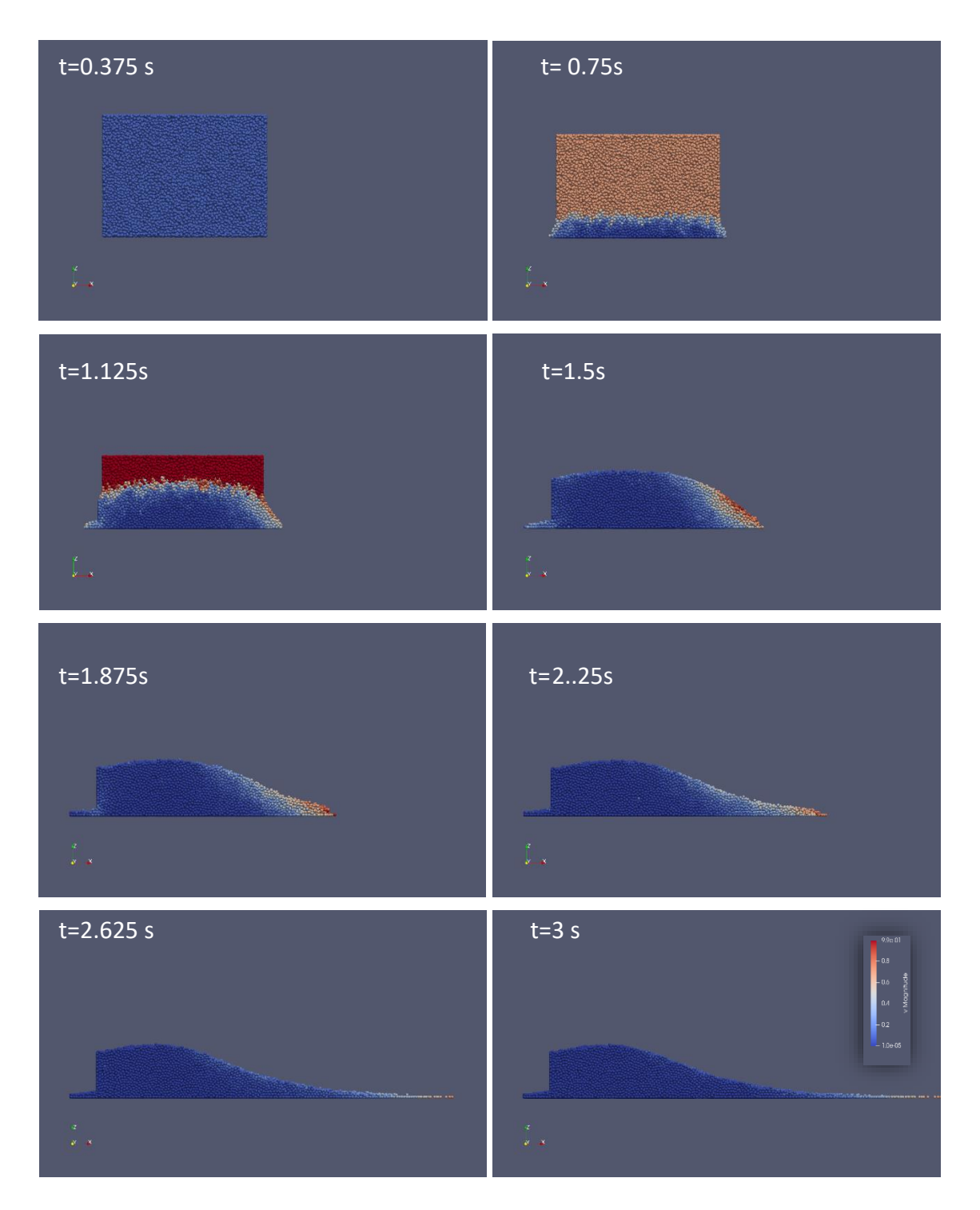

**Figure 3-11:** Différents instants de l'animation de l'initialisation des grains

<span id="page-51-0"></span>L'angle formé par l'accumulation de ces particules est connu sous le nom de l'angle de repos. Cet angle fait l'objet de la validation du modèle numérique avec les études de la littérature. Ceci est représenté dans la [Figure 3-12](#page-52-2)

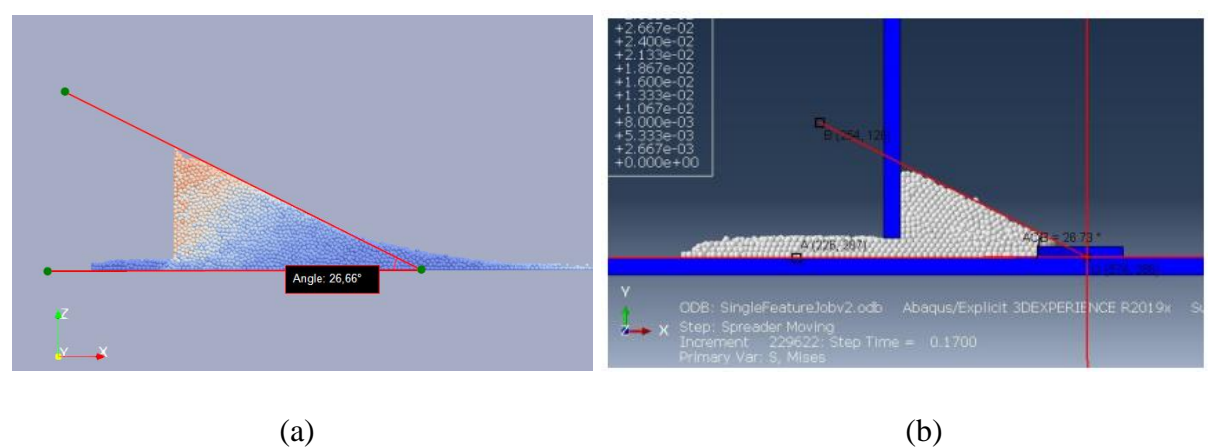

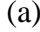

**Figure 3-12:** Angles de repos (a) notre étude (b) de la littérature **[37]**

<span id="page-52-2"></span>On constate une bonne concordance entre les deux résultats  $Err = |26.73 - 26.66| \times 100/26.73$  $Err = 0.26\%$  ce qui nous mène à la conformité du modèle est par conséquent la suite de l'étude paramétrique.

### <span id="page-52-0"></span>**3.9 L'étude paramétrique**

L'étude paramétrique est organisée en deux parties selon la taille du gap : 2\*D et 3\*D. Chaque partie contient 4 études avec différentes vitesses d'avance de balayage. Ceci donne 8 cas à traiter.

### <span id="page-52-1"></span>**3.9.1 Gap (2\*D) et vitesse (0.1cm/s)**

Sur la figure 4-3 qui correspond au Gap 2\*D et vitesse 0.1cm/s, on note une progression graduelle vers une forme stable qui garde le même angle. L'épaisseur de la couche formée après le passage du balayeur est très petite vue la taille du gap qui sépare le balayeur et le plateau.

### **CHAPITRE 3 METHODE, RESULTATS ET DISCUSSION**

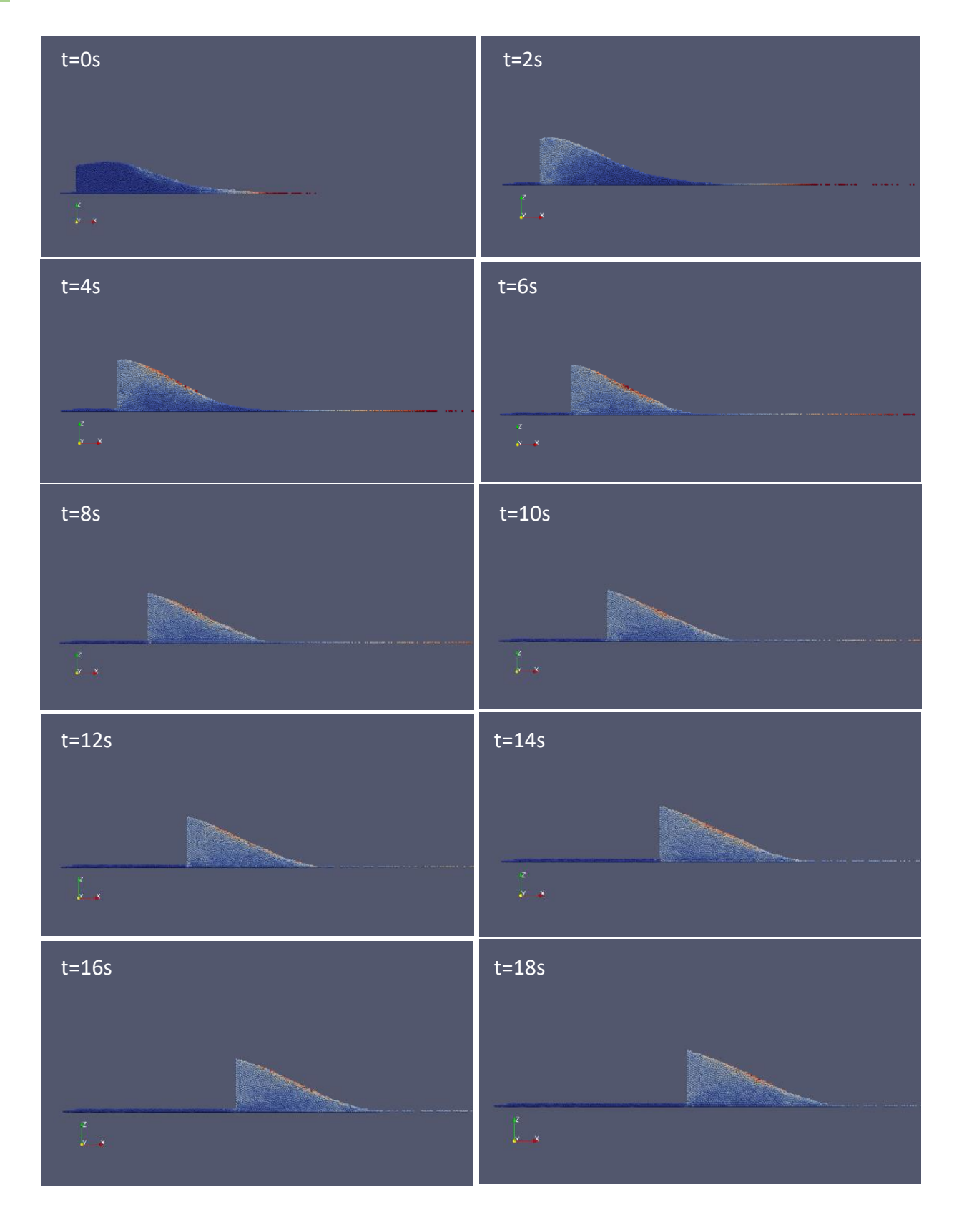

<span id="page-53-0"></span>**Figure 3-13**: Balayage pour le Gap(2\*D) et vitesse (0.1cm/s)

### <span id="page-54-0"></span>**3.9.2 Gap (2\*D) et vitesse (0.5cm/s)**

L'effet d'une augmentation légère de la vitesse (de 0.1 cm/s à 0.5 cm/s) d'avancement du balayeur est montrée sur la figure 4-4. On voit une progression aussi graduelle vers une forme stable qui garde aussi le même angle. L'épaisseur de la couche formée après le passage du balayeur est aussi très petite vue la même raison qui est la taille du gap qui sépare le balayeur et le plateau.

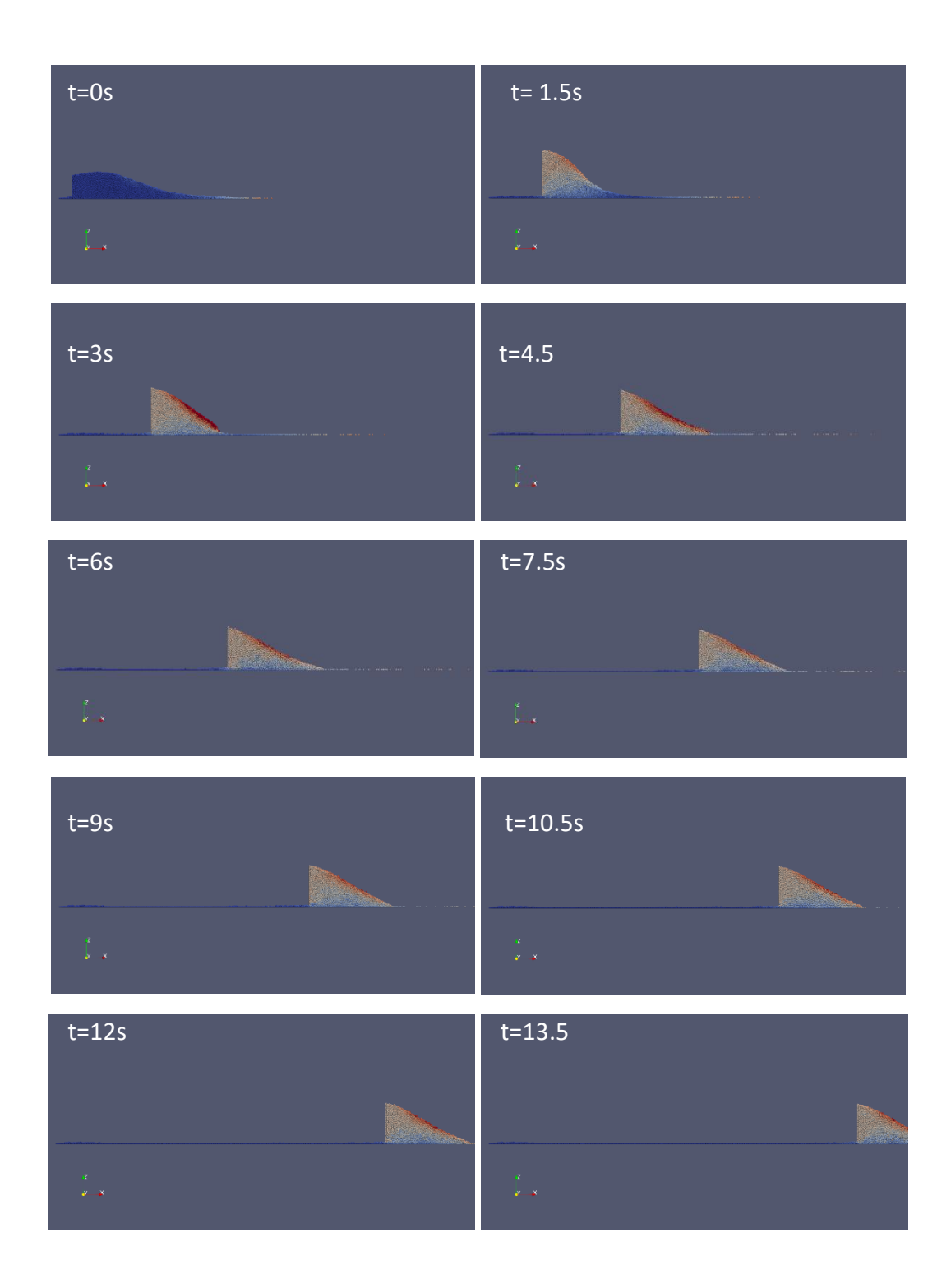

<span id="page-54-1"></span>**Figure 3-14**: Balayage pour le Gap (2\*D) et vitesse (0.5cm/s)

### <span id="page-55-0"></span>**3.9.3 Gap (2\*D) et vitesse (1 cm/s)**

La vitesse de 1 cm/s est considérée moyenne selon le diamètre des particules considéré. On commence à voir sur les premiers instants de la figure 4-5 que l'augmentation de la vitesse influe considérablement sur la forme de la masse granulaire qui est prend une forme courbée vers le front et se disperse dans les hautes régions.

<span id="page-55-1"></span>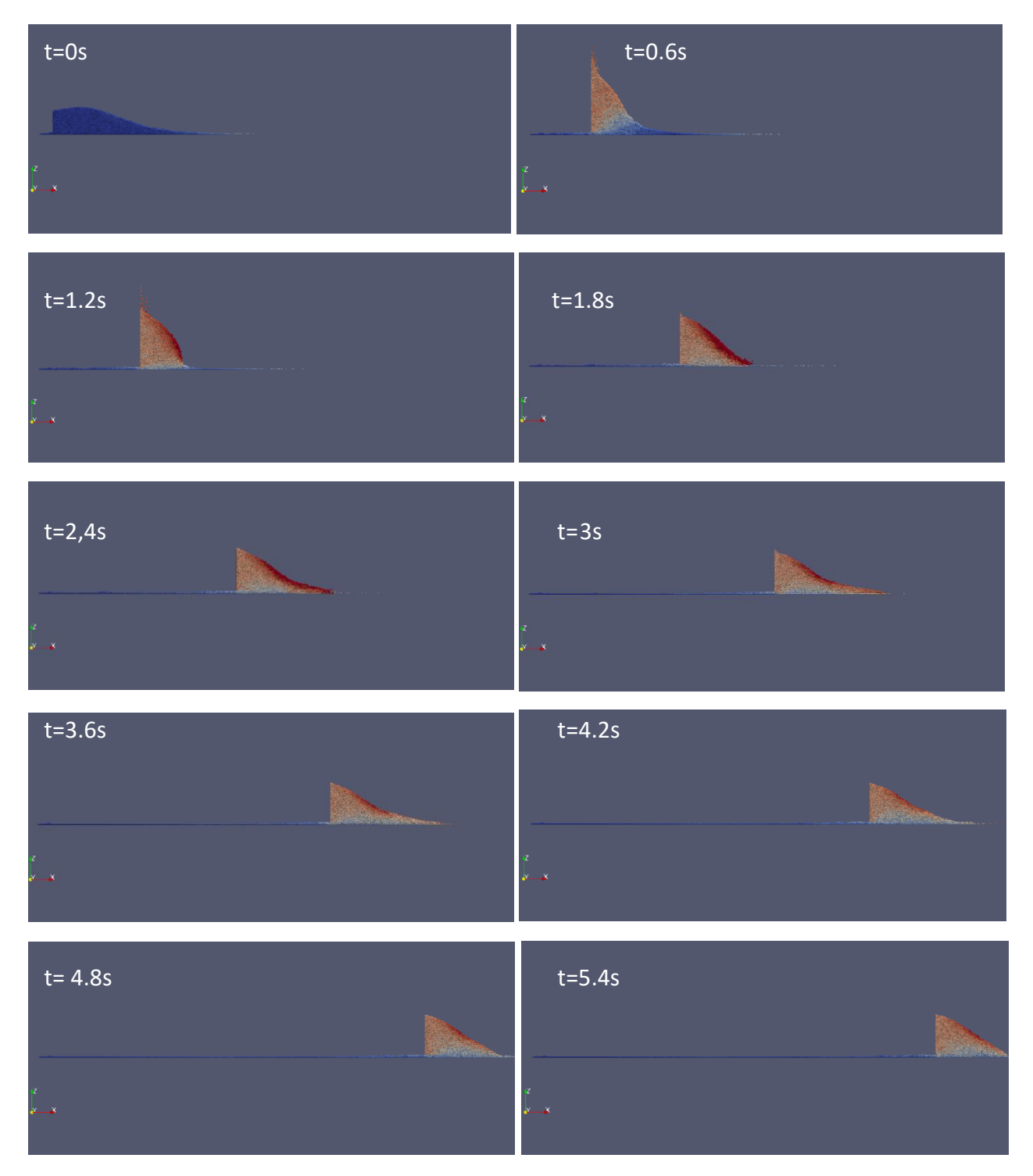

**Figure 3-15**: Balayage pour le Gap (2\*D) et vitesse (1cm/s)

### <span id="page-56-0"></span>**3.9.4 Gap (2\*D) et vitesse (2 cm/s)**

La plus grande vitesse dans l'étude égale à 2 cm/s cause aussi une dispersion importante dans la zone supérieure du milieu, pour le lit de poudre généré il est clair que l'épaisseur n'est pas uniforme voir la figure 4-6 et la figure 4-7.

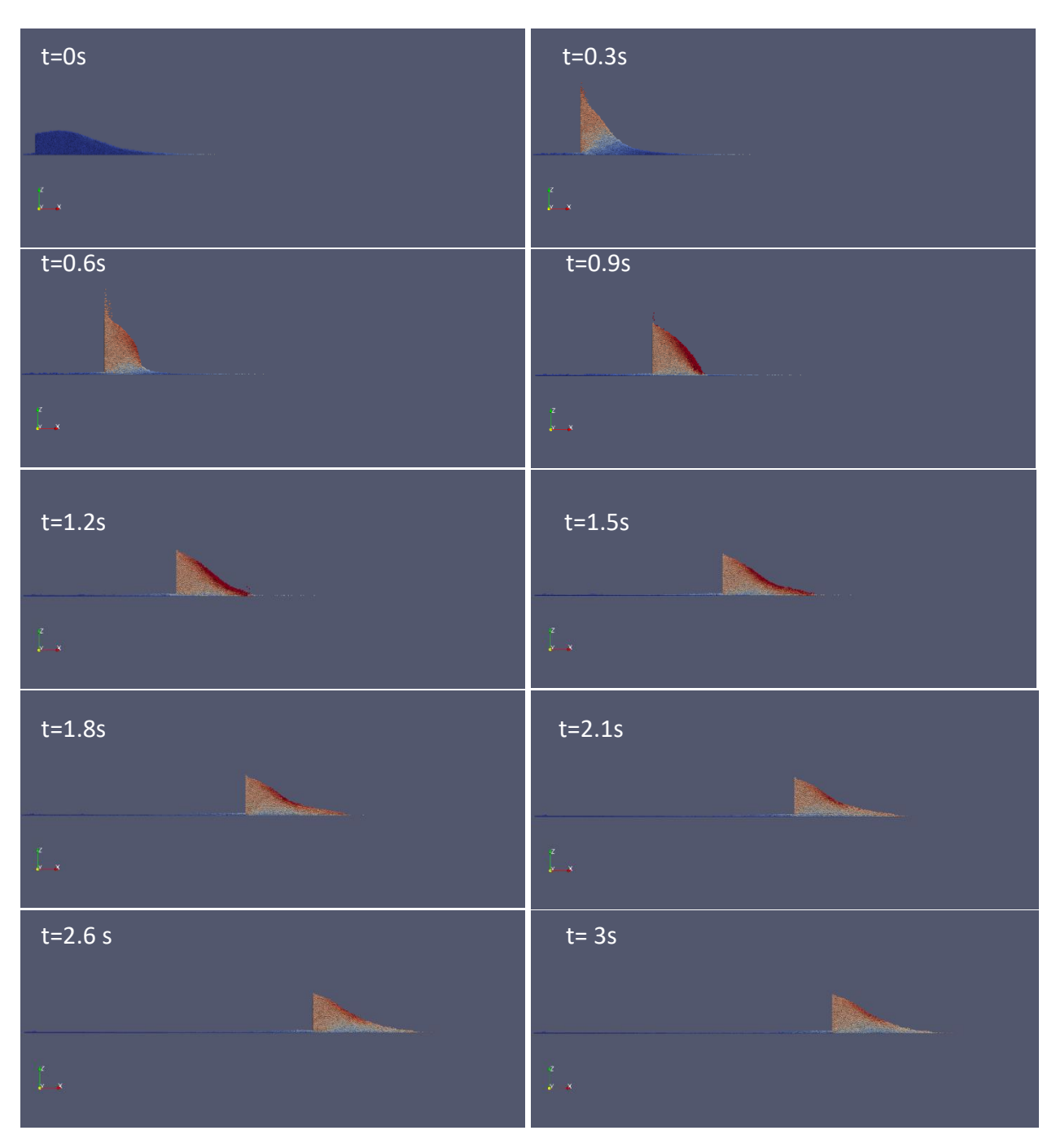

<span id="page-56-1"></span>**Figure 3-16:** Balayage pour le Gap (2\*D) et vitesse (2cm/s)

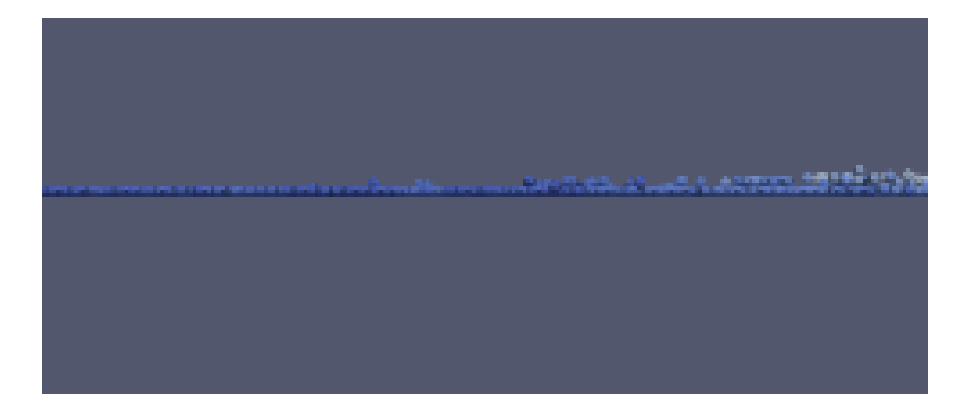

**Figure 3-17:** Epaisseur non homogène pour le Gap (2\*D) et vitesse (2cm/s)

### <span id="page-57-1"></span><span id="page-57-0"></span>**3.9.5 Répartition des particules sur le plateau**

Les figures de 4-8 jusqu'à 4-11 représentent la répartition des particules sur le plateau pour un gap de 2\*D et pour les 4 valeurs de la vitesse : 0.1, 0.5, 1 et 2 cm/s en ordre. Il est clair que plus on augmente la vitesse plus la dispersion est importante. La dispersion est associée à la porosité entre les particules ce qui influe considérablement à la qualité de la pièce imprimée par la suite.

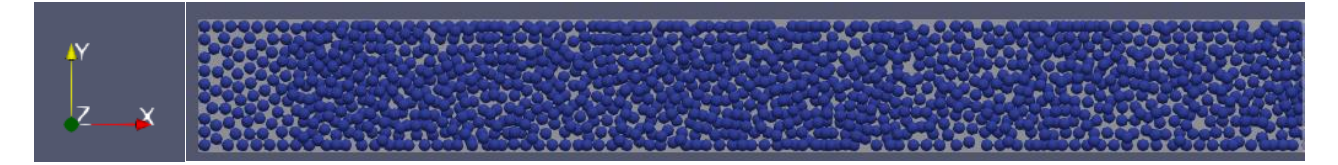

**Figure 3-18:** Répartition des grains pour (2\*D) et vitesse (0.1cm/s)

<span id="page-57-2"></span>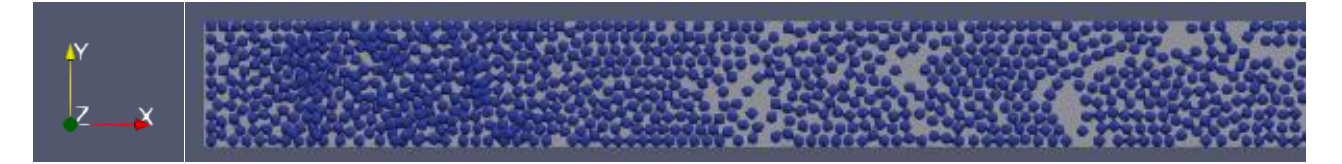

**Figure 3-19 :** Répartition des grains pour (2\*D) et vitesse (0.5cm/s)

<span id="page-57-3"></span>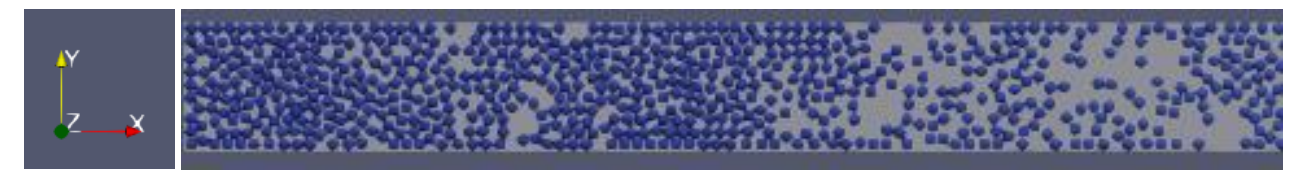

**Figure 3-20:** Répartition des grains pour (2\*D) et vitesse (1cm/s)

<span id="page-57-5"></span><span id="page-57-4"></span>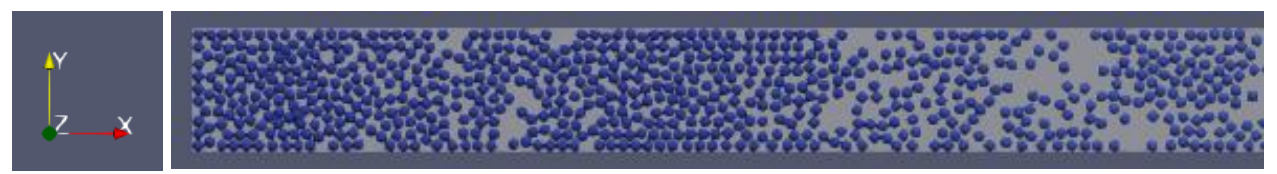

**Figure 3-21**: Répartition des grains pour (2\*D) et vitesse (2cm/s)

### <span id="page-58-0"></span>**3.9.6 Gap (3\*D) et vitesse (0.1cm/s)**

Sur la figure 4-12 qui correspond au Gap 3\*D et vitesse 0.1cm/s, on note une progression graduelle très similaire à celle obtenue avec le gap 2\*D et la même vitesse, le front tend vers une forme stable qui garde le même angle. L'épaisseur de la couche formée après le passage du balayeur est plus grande.

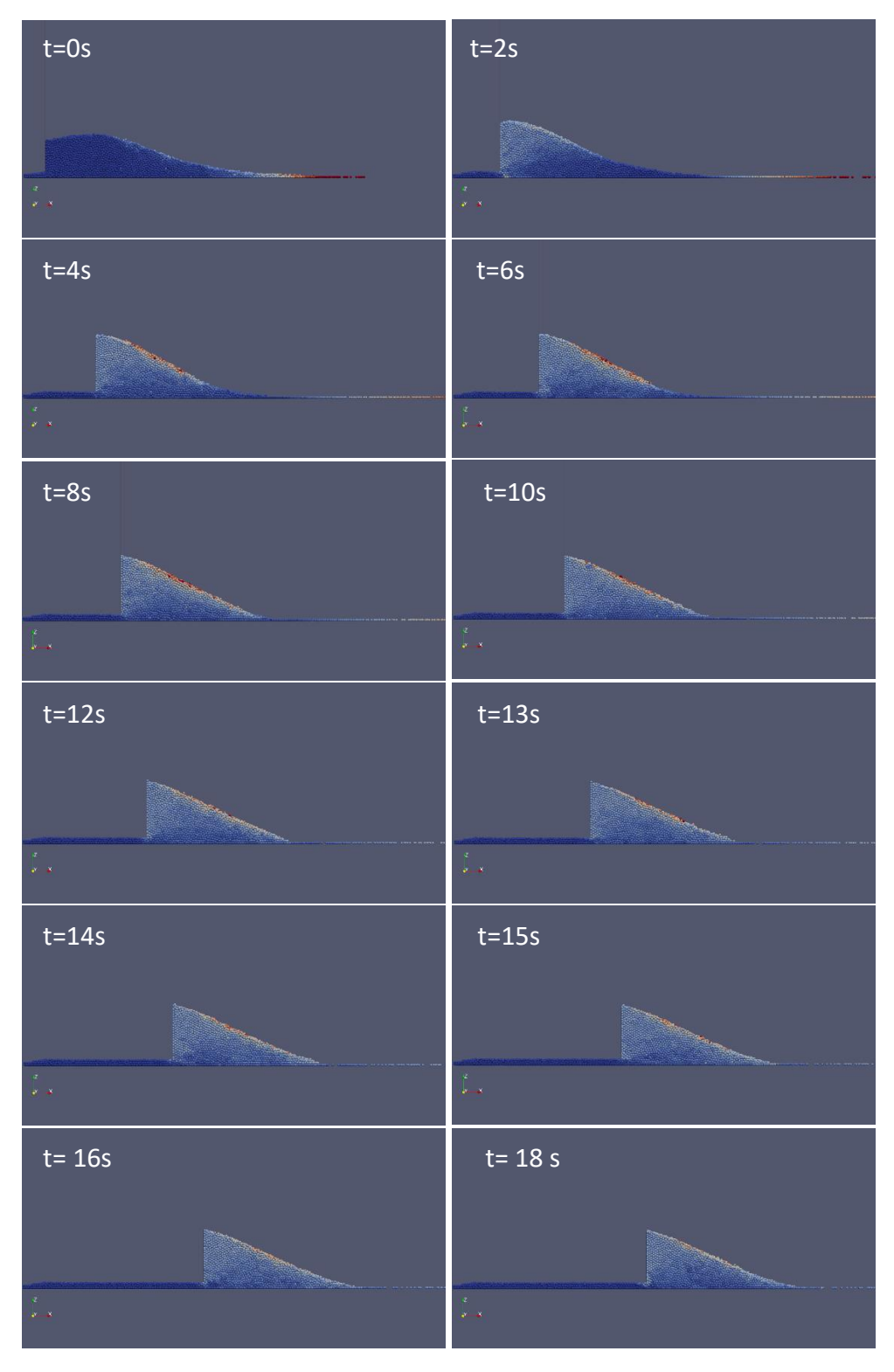

<span id="page-58-1"></span>**Figure 3-22**: Balayage pour le Gap(3\*D) et vitesse (0.1cm/s)

### <span id="page-59-0"></span>**3.9.7 Gap (3\*D) et vitesse (0.5cm/s)**

L'effet de l'augmentation légère de la vitesse (de 0.1 cm/s à 0.5 cm/s) d'avancement du balayeur est montrée sur la figure 4-13. On fait le même constat que précédemment.

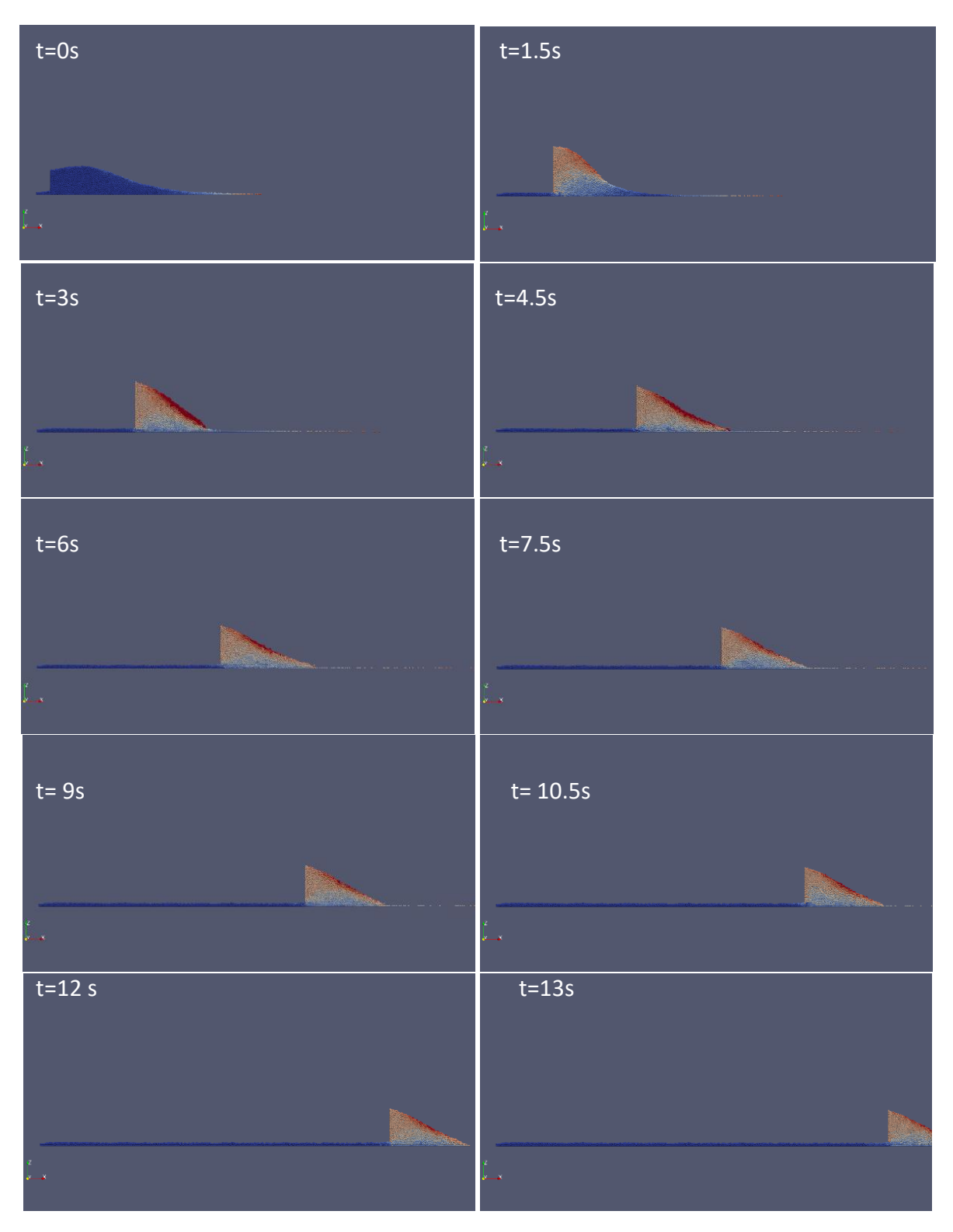

<span id="page-59-1"></span>**Figure 3-23**: Balayage pour le Gap (3\*D) et vitesse (0.5cm/s)

### <span id="page-60-0"></span>**3.9.8 Gap (3\*D) et vitesse (1 cm/s)**

La vitesse moyenne de 1 cm/s engendre la déformation du front et une dispersion légère dans la zone supérieure, voir la figure 4-14. L'épaisseur rèste relativement homogène par rapport aux cas qui correspondent au gap plus petit 2\*D.

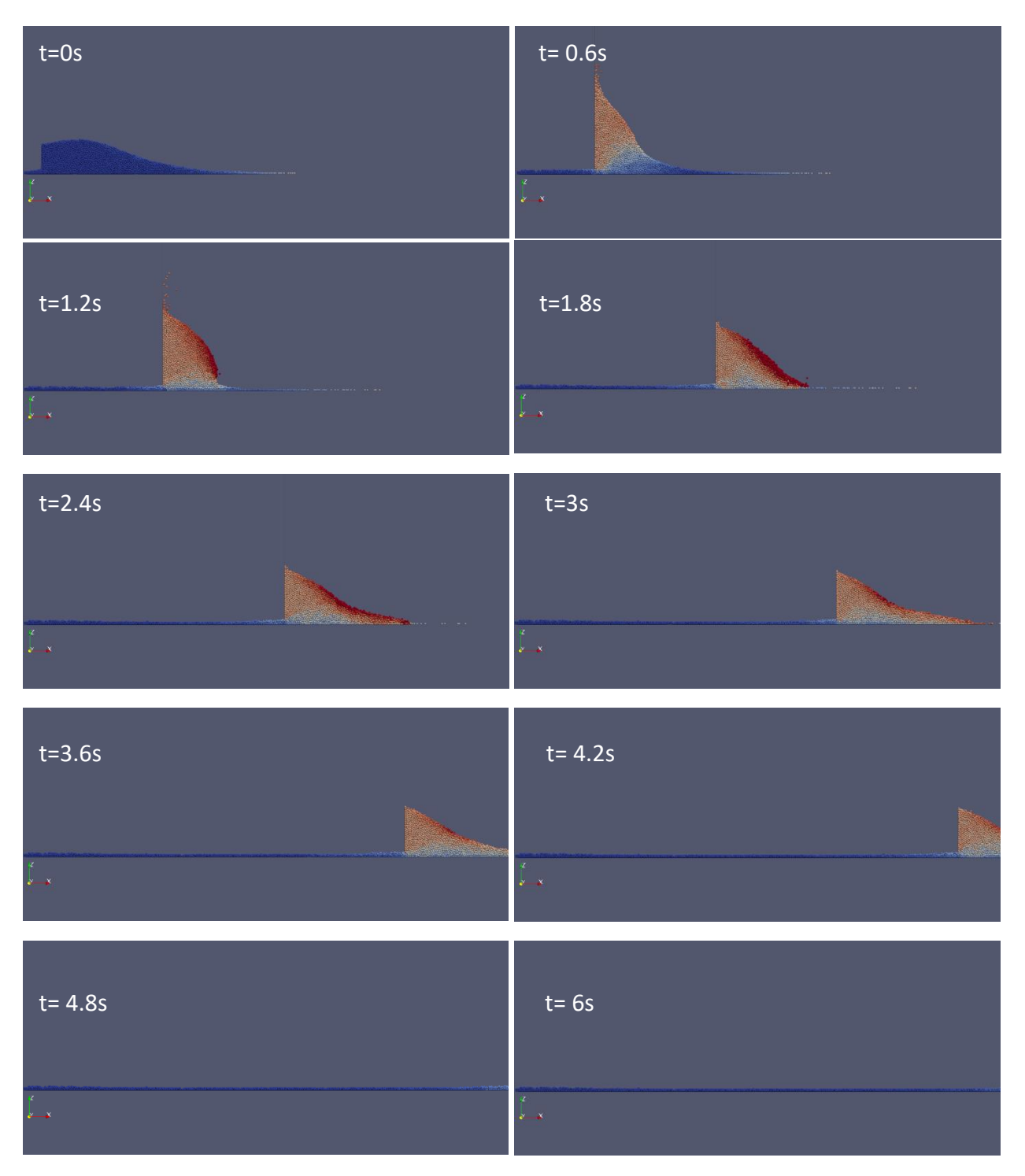

<span id="page-60-1"></span>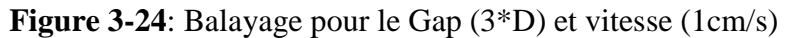

### <span id="page-61-0"></span>**3.9.9 Gap (3\*D) et vitesse (2 cm/s)**

L'augmentation du gap et l'entrainement du balayeur avec une grande vitesse (2 cm/s) amplifie considérablement l'effet de dispersion et la déformation importante de la forme du front ceci est clair dans la 3eme et la 4eme images de la figure 4-15. La dégradation de l'homogénéité de l'épaisseur du lit de poudre est aussi claire.

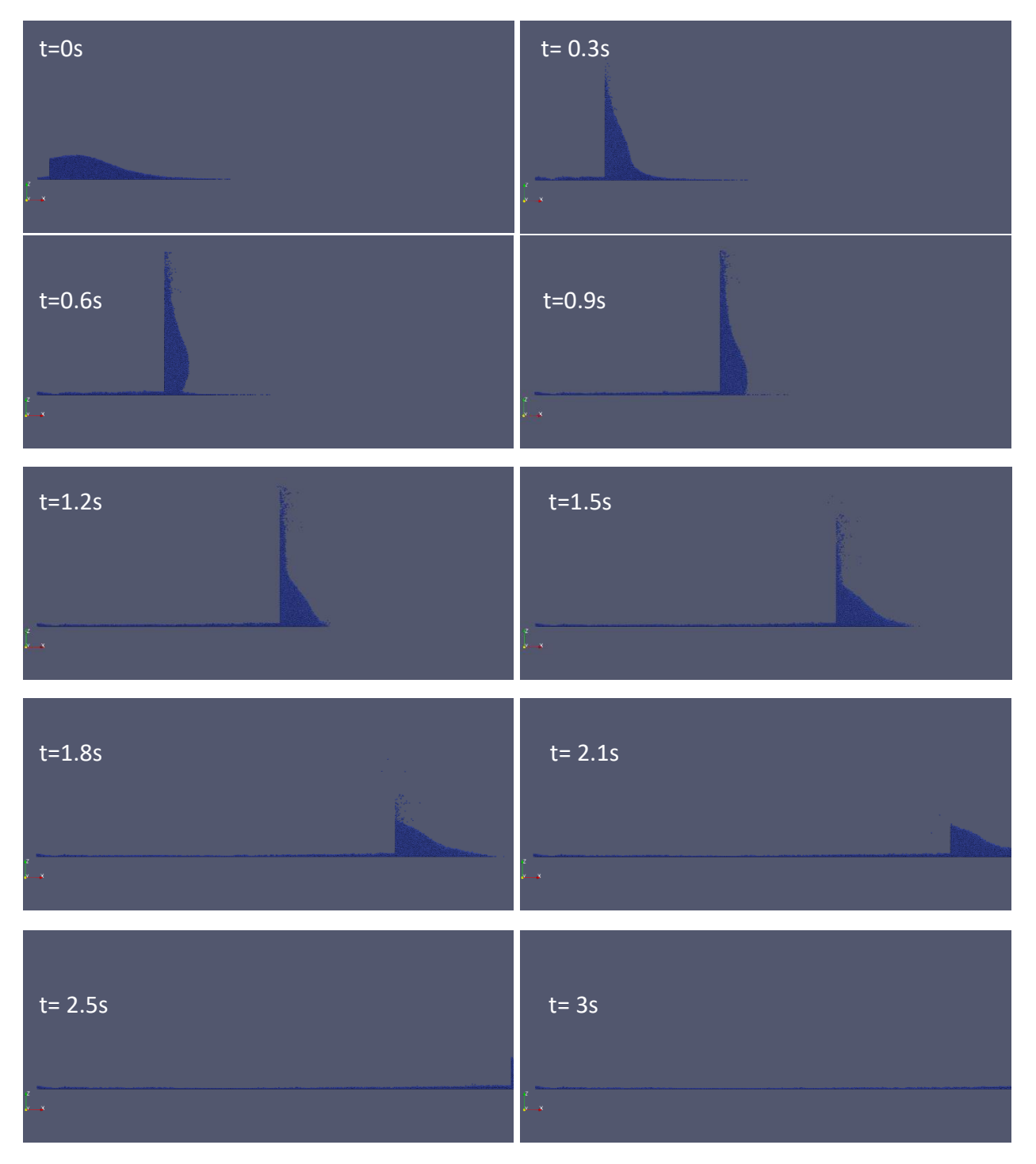

<span id="page-61-1"></span>**Figure 3-25:** Balayage pour le Gap (3\*D) et vitesse (2cm/s)

### <span id="page-62-0"></span>**3.9.10 Répartition des particules sur le plateau pour le gap de 3\*D**

Similaire au paragraphe 4.3.5, les figures 4-16 jusqu'à 4-19 représentent la répartition des particules sur le plateau pour un gap de 3\*D et pour les mêmes valeurs de la vitesse en ordre. Il est clair aussi que plus on augmente la vitesse plus la dispersion devient importante. Cependant la qualité d'entassement (la densité) est meilleure que celle du gap 2\*D.

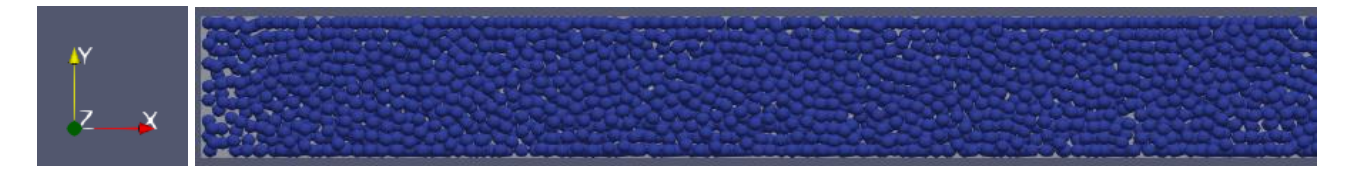

**Figure 3-26:** Répartition des grains pour (3\*D) et vitesse (0.1cm/s)

<span id="page-62-2"></span>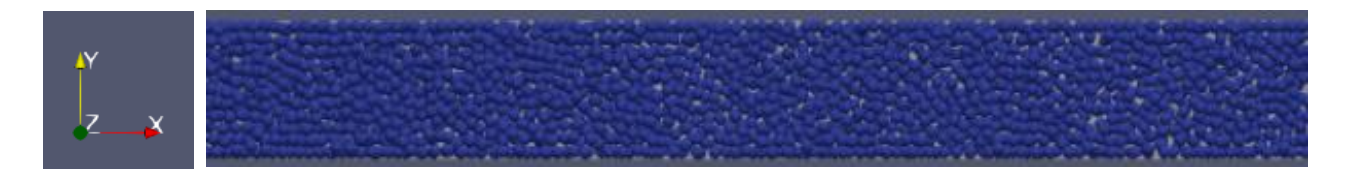

**Figure 3-27:** Répartition des grains pour (3\*D) et vitesse (0.5cm/s)

<span id="page-62-3"></span>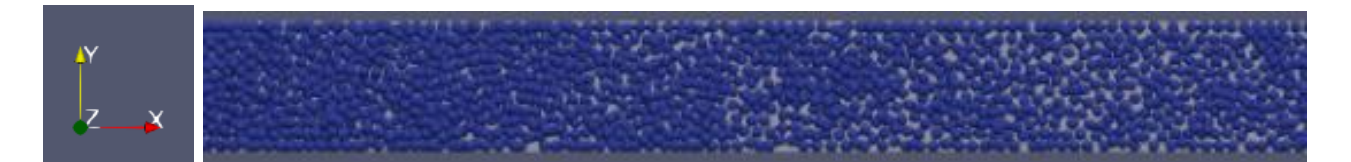

**Figure 3-28:** Répartition des grains pour (3\*D) et vitesse (1 cm/s)

<span id="page-62-4"></span>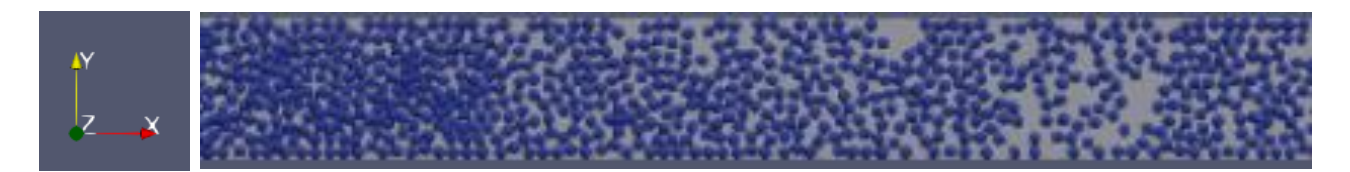

**Figure 3-29:** Répartition des grains pour (3\*D) et vitesse (2 cm/s)

### <span id="page-62-5"></span><span id="page-62-1"></span>**3.10 Conclusion**

 On peut conclure que la dispersion est directement proportionnelle à la vitesse d'avance du balayeur. Donc plus on augmente la vitesse de balayage moins est la densité. D'un autre côté, l'augmentation du gap améliore l'homogénéité des couches mais augmente la sensibilité de la dispersion à la vitesse de balayage.

**CONCLUSION GENERALE**

### **CONCLUSION GENERALE**

Il est à rappeler que le but de cette étude est l'analyse de l'influence des paramètres les plus importants sur la qualité répartition dans la fabrication additive par poudre métallique, ces paramètres sont la vitesse d'étalement et la dimension du gap. L'étude est basée sur la simulation par la méthode des éléments discrets en utilisant le logiciel libre LIGGGHTS.

L'étude commence par la validation du modèle numérique qui consiste à comparer l'angle de repos du modèle numérique et celui issu de la littérature à savoir expérimental.

Après la validation, les 8 études qui portent sur les deux paramètres mentionnés, conduisent aux résultats suivants :

- Le modèle numérique par éléments discret est extrêmement sensible à la taille du pas d'intégration de temps. Même un petit pas égal à  $10^{-5}$ s ne conduit pas la convergence du modèle. Pour assurer une bonne convergence avec les paramètres adoptés le pas du temps ne doit pas dépasser  $10^{-7}$ s.
- L'étude de la dynamique de la poudre est très gourmande en termes de ressources de calcul : temps et mémoire. Il faut prévoir environ 6 heures par simulation.
- La validation qui a donné une erreur extrêmement faible de 0.26%.
- Une grande vitesse de balayage conduit à une dispersion importante des particules. Par conséquent une mauvaise répartition et un mauvais état de surface.
- La diminution de la vitesse conduit à une meilleure répartition mais une augmentation du temps de calcul considérable.
- Le grand gap donne une meilleure répartition mais ne peut pas excéder une profondeur inaccessible au faisceau laser.
- Un compromis de vitesse et de taille du gap doit être choisie.

En perspective, on propose d'approfondir plus l'étude sur la taille du gap, de simuler le processus complet qui fait intervenir plusieurs couches de poudre et pourquoi pas l'intervention de la fusion et la formation progressive de la pièce.

### **ملخص**

تسمح تقنية التصنيع باالضافة المعدنية بإنتاج قطع ميكانيكية جد معقدة. الهدف من عملنا هو دراسة تأثير معامالت نشر طبقات المسحوق على جودة توزيع الحبيبات وتراكمها والتي لها تأثير مباشر على حالة سطح القطع التي يتم انتاجها من خالل هذه العملية. تعتمد الدراسة على المحاكاة بطريقة العناصر المنفصلة باستخدام البرنامج المجاني LIGGGHTS . تبدأ الدراسة بالتحقق من صحة النموذج العددي وهذا بمقارنة زاوية التكدس للنموذج العددي وتلك الناتجة عن الدراسات التجريبية منشورة. بعد التحقق من صحة النموذج الرقمي قمنا باجراء ثماني دراسات متعلقة بالمعاملين المذكورين آنفا،سمحت بالحصول على النتائج التالية: النموذج العددي حساس للغاية لحجم الخطوة الزمنية. تؤدي سرعة المسح العالية إلى تشتت كبير للجسيمات. وبالتالي توزيع سيء للحبيبات و بالتالي حالة سطح سيئة. يؤدي االنخفاض في السرعة إلى توزيع أفضل ولكن زيادة كبيرة في وقت الحساب. كما توفر الفجوة الكبيرة توزيعًا أفضل ولكن لا يمكنها أن تتجاوز العمق الذي لا يمكِّن شعاع الليزرمن اجتياز ه كاملا .

### **Résumé**

La fabrication additive métallique permet la production des pièces complexes. L'objectif de notre travail c'est d'étudier l'influence des paramètres de l'opération de l'étalage des couches de la poudre sur la qualité de la répartition des gains et leur entassement ce qui a une influence directe sur l'état de surface des pièces obtenues par ce process. L'étude est basée sur la simulation par la méthode des éléments discrets en utilisant le logiciel libre LIGGGHTS. L'étude commence par la validation du modèle numérique qui consiste à comparer l'angle de repos du modèle numérique et celui issu de la littérature à savoir expérimental. Après la validation, les 8 études qui portent sur les deux paramètres mentionnés, conduisent aux résultats suivants : Le modèle numérique est extrêmement sensible à la taille du pas d'intégration de temps. Une grande vitesse de balayage conduit à une dispersion importante des particules. Par conséquent une mauvaise répartition et un mauvais état de surface. La diminution de la vitesse conduit à une meilleure répartition mais une augmentation du temps de calcul considérable. Le grand gap donne une meilleure répartition mais ne peut pas excéder une profondeur inaccessible au faisceau laser.

### **Abstract**

Metal additive manufacturing allows the production of complex parts. The objective of our work is to study the influence of the parameters of the operation of the display of the layers of the powder on the quality of the distribution of the gains and their accumulation which has a direct influence on the surface condition of the parts obtained by this process. The study is based on simulation by the discrete element method using the free software LIGGGHTS. The study begins with the validation of the numerical model which consists in comparing the angle of repose of the numerical model and that resulting from the literature, namely experimental. After validation, the 8 studies which relate to the two parameters mentioned, lead to the following results: The numerical model is extremely sensitive to the size of the time integration step. A high scanning speed leads to a large dispersion of the particles. Consequently, a bad distribution and a bad state of surface. The decrease in speed leads to a better distribution but a considerable increase in computation time. The large gap gives a better distribution but cannot exceed a depth inaccessible to the laser beam.

### **REFERENCES BIBLIOGRAPHIQUES**

- [1] ABOSHIGHIBA H, HASSANI MS, SEGHIER A. Stefan problem solution by a meshless numerical method. Proceedings of the International Conference on Mechanical Sciences 2021.
- [2] Attaran, Mohsen. "The Rise of 3-D Printing: The Advantages of Additive Manufacturing over Traditional Manufacturing." Business Horizons, vol. 60, no. 5, 2017, pp. 677–688, doi: 10.1016/j.bushor.2017.05.011.
- [3] Wohlers, Terry T., and Tim Gornet. "History of Additive Manufacturing." Wohlers Report 2014: 3D Printing and Additive Manufacturing State of the Industry Annual Worldwide Progress Report, Wohlers Associates, 2014, pp. 1–34.
- [4] BRETEAU, T.Fabrication Additive Métallique Technologies et Opportunités, report. INSA Rouen, France,2015.
- [5] Blum, G., M.d. Blois, and N. TadjineL'impression 3D: de l'émerveillement technique aux enjeux organisationnels, économiqueset sociétaux. 2017.
- [6] Bouffaron, P.Impression 3D: Les prémisses d'une nouvelle (r) évolution industrielle? Ambassade deFrance aux Estats-Unis, Washington, USA, 2014.
- [7] Rivoire, D. Revue technologie n 203 Spécial réforme du collège de 2015.
- [8] Han, Quanquan, et al. "Discrete Element Simulation of Powder Layer Thickness in Laser Additive Manufacturing." Powder Technology, vol. 352, 2019, pp. 91–102., doi:10.1016/ j. powtec. 2019.04.057.
- [9] Yadroitsev, I., et al. "Parametric Analysis of the Selective Laser Melting Process." Applied Surface Science, vol. 253, no. 19, 2007, pp. 8064–8069., doi:10.1016/j.apsusc.2007.02.088.
- [10] Spierings, A. B., et al. "Powder Flowability Characterisation Methodology for Powder-Bed- Based Metal Additive Manufacturing." Progress in Additive Manufacturing, vol. 1, no. 1-2, 2015, pp. 9–20., doi:10.1007/s40964-015-0001-4.
- [11] Chen, Hui, et al. "Flow Behavior of Powder Particles in Layering Process of Selective Laser Melting: Numerical Modeling and Experimental Verification Based on Discrete Element Method." International Journal of Machine Tools and Manufacture, vol. 123, 2017, pp. 146–159., doi:10.1016/j.ijmachtools.2017.08.004.
- [12] P. Richard, M. Nicodemi, R. Delannay, P. Ribière, D. Bideau Slow relaxation and compaction of granular systems. Nat. Mater., 4 (2005), pp. 121-128.
- [13] B. Kou, Y. Cao, J. Li, C. Xia, Z. Li, H. Dong, A. Zhang, J. Zhang, W. Kob, Y. Wang Granular materials flow like complex fluids. Nature (2017), pp. 1-13.
- [14] J.F. Peters, M. Muthuswamy, J. Wibowo, A. Tordesillas. Characterization of force chains in granular material. Phys. Rev. E, 72 (2005), pp. 1-8.
- [15] D. Schulze. Measuring powder flowability: a comparison of test methods part II Powder Bulk Eng., 10 (1996), pp. 17-28.
- [16] A. Mehta, G.C. Barker. The dynamics of sand, reports. Prog. Phys., 57 (1994), pp. 383-416.
- [17] J.K. Beddow. Professor Dr. Henry H. Hausner, 1900–1995. Part. Part. Syst. Charact., 12 (1995). P (213–213).
- [18] R.E. Riley, H.H. Hausner. Effect of particle size distribution on the friction in a powder mass.Int. J. Powder Metall., 6 (1970), pp. 17-22.
- [19] G.S. Riley, S. Mann, R.O. Jesse. Angle of repose of cohesive powders. J. Powder Bulk Solids Technol., 2 (1978), pp. 15-18.
- [20] K. Terzaghi. Theoretical Soil Mechanics. John Wiley & Sons, Inc., Hoboken, NJ, USA (1943).
- [21] R.W. Day. Foundation Engineering Handbook: Design and Construction with 2009 International Building Code (2nd ed.), McGraw Hill companies, Inc., New York (2010).
- [22] J.E. Bowles .Foundation Analysis and Design. (5th ed.), McGraw-Hill, Inc., Singapore (1997).
- [23] B.M. Das. Principles of Geotechnical Engineering. (7th ed.), Cengage Learning, Stanford, USA (2010)
- [24] J.R. Metcalf .Angle of repose and internal friction. Int. J. Rock Mech. Min. Sci. Geomech. Abstr., 3 (1966), pp. 155-161.
- [25] C. Coulomb .Mémoires de mathématique et de physique, presentés à l'Académie royale des sciences, par divers sçavans & lûs dans ses assemblées. Académie R. Des. Sci., 7 (1776), pp. 343-382.

### **REFERENCES BIBLIOGRAPHIQUES**

- [26] M. Rackl, F.E. Grötsch, W.A. Günthner .Angle of repose revisited: when is a heap a cone?, vol. 140, EPJ Web Conf (2017), pp. 1-4.
- [27] I. Noorany. Shear strength properties of some deep-sea Pelagic sediments. Strength Test. Mar. Sediments Lab. In-Situ Meas., ASTM International, 100 Barr Harbor Drive, PO Box C700, West Conshohocken, PA 19428-2959 (1985), pp. 1-7
- [28] T.J. Glover. Pocket Reference. (2nd ed.), Sequoia Publishing, Inc (1997).
- [29] W. C. Swope, H. C. Andersen, P. H. Berens, and K. R. Wilson, "A computer simulation method for the calculation of equilibrium constants for the formation of physical clusters of molecules: Application to small water clusters," The Journal of Chemical Physics, vol. 76, no. 1, pp. 637–649, 1982.
- [30] L. Verlet, "Computer 'Experiments' on Classical Fluids. I. Thermodynamical Properties of Lennard-Jones Molecules," Phys. Rev., vol. 159, pp. 98–103, Jul 1967.
- [31] Z. Yao, J.-S. Wang, G.-R. Liu, and M. Cheng, "Improved neighbor list algorithm in molecular simulations using cell decomposition and data sorting method," Computer Physics Communications, vol. 161, no. 1-2, pp. 27–35, 2004.
- [32] U. Drepper, "What every programmer should know about memory." http://people.redhat.com/drepper/cpumemory.pdf, 2007. (Online; accessed 9-February2015). n.d.
- [33] Z. Yao, J.-S. Wang, G.-R. Liu, and M. Cheng, "Improved neighbor list algorithm in molecular simulations using cell decomposition and data sorting method," Computer Physics Communications, vol. 161, no. 1-2, pp. 27–35, 2004.
- [34] D. Kafui, S. Johnson, C. Thornton, and J. Seville, "Parallelization of a Lagrangian–Eulerian DEM/CFD code for application to fluidized beds," Powder Technology, vol. 207, no. 1–3, pp. 270– 278, 2011.
- [35] S. Plimpton, "Fast Parallel Algorithms for Short-Range Molecular Dynamics," Journal of Computational Physics, vol. 117, no. 1, pp. 1–19, 1995.
- [36] Site official de cfdem fix check/timestep/gran command LIGGGHTS v3.X documentation (cfdem.com)
- [37] Nan, Wenguang, and Mojtaba Ghadiri. "Numerical Simulation of Powder Flow during Spreading in Additive Manufacturing." Powder Technology, vol. 342, 2019, pp. 801– 807., doi:10.1016/ j.powtec.2018.10.056.